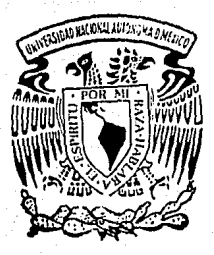

*UNIVERSIDAD NACIONAL AUTONOMA DE MEXICO FACULTAD OE CIENCIAS* 

 $29.55$ 

# *ANALISIS DE TABLAS DE CONTINGENCIA MULTIDI· MENSIONALES MEDIANTE EL USO DE LOS MODELOS* **LOGLINEALES**

*T E* s l *s Qtie para obtener el Título de ACTUARIO Presenta* 

*TOSE fAVIER RODRIGUEZ CHAVEZ* 

*México, D. F.* **17ESIS CON** fAL~A **DE OR.lGIN** 

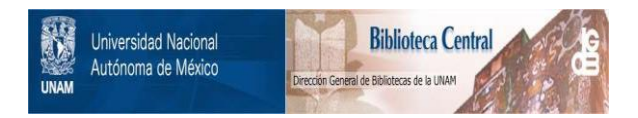

# **UNAM – Dirección General de Bibliotecas Tesis Digitales Restricciones de uso**

# **DERECHOS RESERVADOS © PROHIBIDA SU REPRODUCCIÓN TOTAL O PARCIAL**

Todo el material contenido en esta tesis está protegido por la Ley Federal del Derecho de Autor (LFDA) de los Estados Unidos Mexicanos (México).

El uso de imágenes, fragmentos de videos, y demás material que sea objeto de protección de los derechos de autor, será exclusivamente para fines educativos e informativos y deberá citar la fuente donde la obtuvo mencionando el autor o autores. Cualquier uso distinto como el lucro, reproducción, edición o modificación, será perseguido y sancionado por el respectivo titular de los Derechos de Autor.

## 1 N D 1 C E

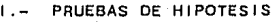

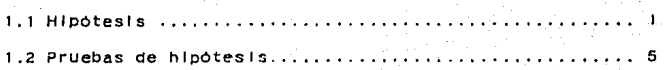

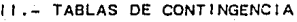

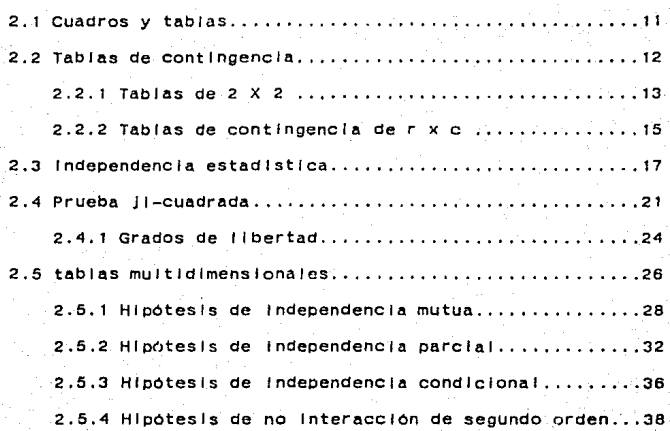

111 .- MODELOS LOGLINEALES

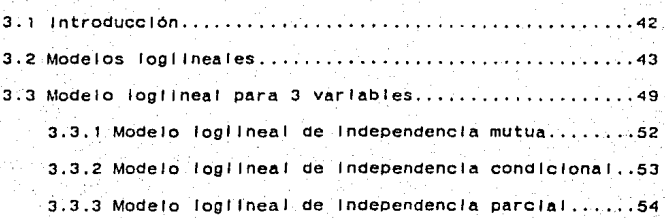

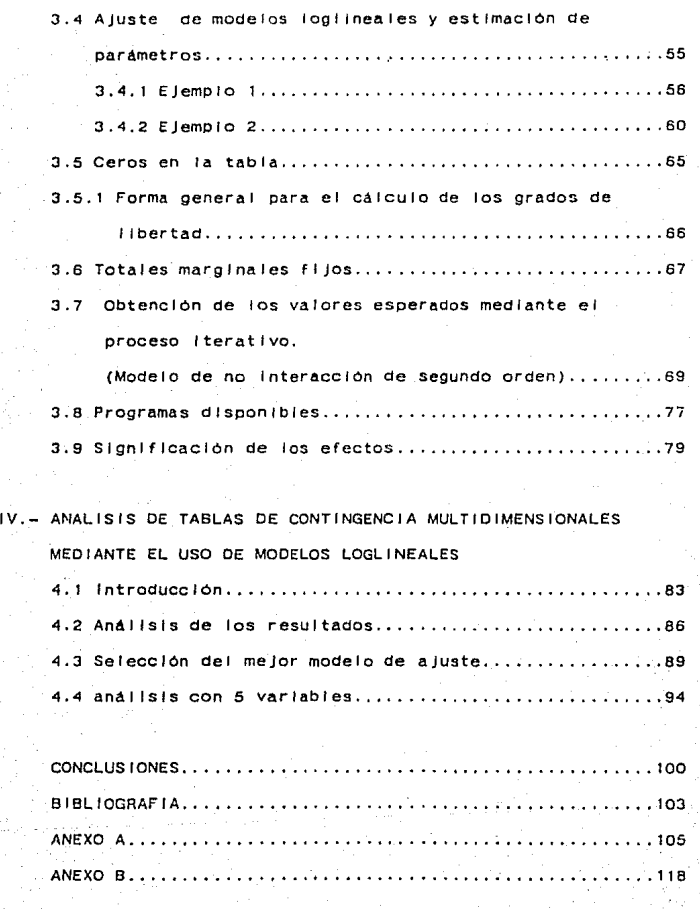

#### INTROOUCCION

En este trabajo se presenta un panorama general acerca de los modelos toglineales para el análisis de tablas de contingencia multlvarladas y su utl 1 ldad para la Investigación en Ciencias Soclales, con el propósito de QUe pueda ser aprovechado por Investigadores y alumnos de éstas disciplinas.

Dado que a través de gran parte del trabajo se efectúan pruebas de hipótesis, en el primer capitulo se busca ubicar a tas mismas dentro del método clentfflco, ademas de dar una descriptión de cada uno de los pasos para efectuarlas.

En el segundo capitulo, se hace una Introducción a lo que es una tabla de contingencia, partiendo de tas más simples que son las de 2 X 2 hasta las tablas multldlmenslonales, asimismo se Incluye la prueba JI-cuadrada y la noción de Independencia estadlstlca. Una vez que han sido expuestos tales conceptos se procede a expl lcar las diferentes pruebas de hipótesis que pueden hacerse respecto a las relactones existentes entre las variables que intervienen en el anàlisis. En este capitulo las hipótesis se plantean en términos de probabl 1 ldades. Para eJempllflcar ésto se efectúa un anAI lsls de asocidclón entre tres variables.

En el tercer capitulo se real Iza la Introducción a los modelos logl lneales a través de una descripción de cómo es

construido un modelo a partir de la noción de Independencia estadlstlca. En seguida se muestran los diferentes modelos correspondientes a las diferentes hipótesis planteadas en el segundo capitulo, tanto para el modelo bidimensional como para el trldlmenslonal.

Otro punto Importante es el que se refiere al ajuste de modelos estimación de parametros. En este capltulo se desarrolla un ejemplo del cálculo de los estimadores de los parametros del modelo de asociación parcia!. Por otra parte se describe el proceso Iterativo, que se usa cuando los valores esperados no pueden calcularse en forma directa. Para concluir se hacen una serle de consideraciones acerca de la forma de Identificar el modelo que describe mejor las distribuciones observadas.

En el capltulo IV se Incorpora un anállsls basado en Información tomada de la encuesta "Migración Interna, Estructura Ocupacional y Movilidad Social en el Area Metropolitana de la Ciudad de México", levantada por El Coleglo de México en coolaboración con el Instituto de Investigaciones Sociales de la UNAM en 1970.

En este trabajo el autor se propuso explorar algunas relaciones entre variables que permitan caracterizar a tas trabajadoras manuales no callflcadas que se selecclonaron de la encuesta citada.

Al tomario para aplicar el modelo se pretende destacar que de manera muy directa es posible obtener resultados a los que por otras vlas se 1 lega de manera muy labor losa e Incluso en ocasiones no es posible lograr por la imposibilidad de analizar todas las combinaciones que en términos IOglcos pueden expresar las relaciones entre las variables que se estudian.

Por Ultimo se presentan las conclusiones y recomendaciones acerca de los conceptos expuestos a loa largo del trabajo.

# CAPITULO 1

#### Pruebas de Hipótesis

Uno de los retos de las matemáticas es el desarrollo de modelos que permitan hacer anal lsls en campos en los que se consideraba que no habla forma de apl lcaclón por tratarse de conceptos no-cuantitativos, o de variables no métricas. Al respecto B. Russell<sup>1</sup> escribió: "Quizás en su última perfección toda ciencia será matemática; pero, mientras tanto, existenvastos campos en los que las matemáticas apenas pueden apl lcarse, y en el los han de ser real Izadas algunas de tas más Importantes hazanas de la ciencia moderna". El traba Jo aqul presentado pretende mostrar parte de lo que se ha desarrollado con la ayuda de una de las ramas de las matematlcas, (concretamente la estadistica) en el campo de las ciencias socia les.

#### 1.1 Hipótesis.

Por conslderarlo Importante para el Area en la que se ha aplicado este estudio, estimo conveniente empezar por definir el término de hipótesis.

Hipótesis. como su nombre lo Indica, es un punto de partida, o un supuesto sobre algún hecho observable susceptible de ser verlficado<sup>2</sup>; considerado dentro del proceso de

1Russell, Bertrand. "La perspectiva clent\flca". Arlel. Espana. 2da. edición. 1949.

2<sub>Bunge</sub>, Mario. "La Investigación Clentifica". Ed. Ariei.<br>México. 1984.

investigación es un concepto mucho más deeneral que el equivalente usado en estadistica. por ello trataremos de hacer la distinción entre las diferentes connotaciones que tiene dicho térm 1 no.

Comencemos con el s/gnJfjcado del término "hipótesis" empleado en e¡ método de la ciencia.

EtlmolOglcamente. la palabra hlPOtesls proviene del griego, y significa someter o poner abajo. Esta, a su vez, tiene raices semejantes a las de la palabra-latina suposición (de sub-ponere).

"Ambos términos significan la aceptación provlslonal de una af lrmaclón acerca de algún hecho. o de alguna relación funciona!, como cierta, aun cuando no tenga base experimental adecuada y suficiente para ello"<sup>3</sup>.

Pero para que esta proposición lógica o hipótesis pueda considerarse como tal, debe ser susceptible de verificación, <sup>y</sup>para ello se debe averiguar que es lo que si se puede ver Ificar .

Al respecto Bunge dice lo siguiente : "Cuando un enunciado ver If Icable habltuafmente posee se lo un grado de general ldad suficiente llama hipótesis clentlflca. o lo que es equivalente, cuando una proposición general (particular o universal) puede verificarse sólo de manera Indirecta -esto es, por el examen de algunas de sus consecuencias- es convenlente llamaria "hipotesis clentifica": y añade "las

3eunge, Mario. op. cit.

 $\overline{2}$ 

hipótesis científicas son puntos de partida de cadenas. deductivas cuyos últimos eslabones -los más próximos a los sentidos, en el caso de la ciencia fáctica- deben pasar la prueba de la experiencia".

Para Intentar aclarar un poco más lo que se entiende por hipótesis, Bunge trata de dar una def lnlclón al decir: "Un enunciado fáctico general susceotlble de ser verificado puede llamarse hipótesis".

Ahora bien , una vez que hemos aceptado ésta definición de hipótesis, veamos cómo éstas proposiciones son sometidas a prueba . Volviendo a Bunge tenemos que "El - métodoclentifico es el conjunto de procedimientos por los cuales : a) se plantean los problemas clentlficos y b) se ponen a prueba las hipótesis clentlflcas".

segun el autor antes mencionado, la forma como deben ser puestas a prueba las hipótesis, ha de responder al tipo de suposición de que se trate, es decir. "si la hipótesis se refiere a objetos Ideales como números, funciones, figuras, fórmulas iógicas o suposiciones filosóficas, su ver ificación conslstlra en la prueba de su coherencia -o Incoherencia- con enunciados previamente aceptados. En cambio si el enunciado se refiere a la naturaleza o a la sociedad, puede ocurrir, o bien que podamos averiguar su valor de verdad con la ayuda de la razon, o que debamos recurrir, además a la experiencia". Y es aqui donde se halla la conexión entre la estadistica y el método clentífico, pues dice que el analisis lógico

 $\overline{a}$ 

matemAtlco comprobara la val ldez de los enunciados (hipótesis) que son analiticos en determinado contexto . Y esto se da debido a que cuando la ayuda de la lógica no es suficiente para la comprobación de la hipótesis. es necesario recurrir a otra alternativa, y una de ellas lo constituye el confrontar los supuestos formulados con los datos empiricos, y asi llegar a una concluslón4.

Aqui Ja estadistica Juega un papel importante, no scio como herramienta -en el sentido de que la recolecclOn y el anál lsls de los datos deben hacerse conforme a sus reglas- sino además como el método que nos ayuda a rea firmar o a reformurar nuestra teorla, o a descubrir planteamleritos erróneos.

Entonces, cuando hablamos de confrontar los supuestos con los datos empiricos estamos haciendo referencia al método deductivo de la ciencia. Al respecto Stlnchcombe5 dice que el hecho de construir teorias cientificas implica que se deben tener presentes los requerimientos lógicos necesarios para verificar dichas teorlas con los hechos. La Inferencia estadística incorpora estos requerimientos en sus proced lm 1 en tos.

Stlnchcombe escribe : "La Inferencia estadlstlca comienza con una proposición teórica QUe dice que una clase de

4sunge, Mario. op. cit.

5st inchcombe, Arthur. "La construcción de teorias sociales". Ed. Nueva Visión. Buenos Aires. 1970. 341 pp,

fenomenos se conectara de cierta manera con otra clase de fenómenos", y continúa, "De una proposición teórica derivamos. por deducción IOglca y mediante def lnlclones operaclonales de los conceptos, una proposición emplrlca'', Una proposición empirica es la que formula lo siguiente : "Si realizamos tales y tales observaciones, se obtendrán tales y tales resultados ".

Esto significa que los conceptos deberan ser expresados en términos observacionales.

En estadlstlca una hipótesis es un enunciado respecto a uno o mas parámetros de una poblac1on6, Por ejemplo una hipótesis estadlstlca serla la siguiente: el salarlo promedio de los trabajadores de la Industria automotriz es de \$480,000 mensuales. 1.2 Pruebas de hipótesis.

En esta sección trataremos de ver Qué es lo que se entiende por hipótesis en estadlstlca, -de 'hecho mas concretamente por pruebas de hipótesis<sup>7</sup>-, asi como algunos de los casos particulares en los que se emplean estas pruebas. Tal vez el término "prueba de hipótesis" sea resultado de Ja traducción de test of hYoothesls y no tiene el mismo sentido que se le da en Inglés; en espaMol la palabra "prueba"

6ostle, Bernard. Estadistica aplicada. Llmusa. The towa state Unlverslty Press. 1965.

7oe entre las diversas traducciones se encuentran las sobre las pruebas de significación", FLACSO. México. 1983.) O <sup>11</sup> doclma~la de hipótesis" (en Mood y Graybll 1. "lntroducc1on a·1a teorla de la estadlstlca". Ed. Agul lar. Madrid. 1972).

corresponde a dos términos diferentes: test Y proof (someter a prueba y comprobar) . Por consiguiente a continuación describiremos el sentido que tiene en estadistica este término y los pasos que se realizan para su falsación<sup>8</sup>. El estableclmlento de una hipótesis estadlstlca surge:

a) como una necesidad ante la imposibilidad de estudiar lntegramente a todos tos miembros de una población. y por censlgulente conocer tos parámetros de las distribuciones poblaclonaJes. Es por ello que la estadlstlca debe hacer uso de la Inferencia como una vla para poder conocer algunos aspectos de dicha población.

Por ejemplo podrla Interesarnos conocer la distribución de una varlable y una forma de hacerlo es suponer conocida la forma de la función de dicha distribución y entonces plantear hipótesis acerca de sus parametros.

b) como una forma de real Izar pruebas de Independencia o asociación estadlstlca entre varlables. Tales pruebas son las que se utl !Izan en el presente trabajo. Tamblen son conocidas como pruebas de no interacción entre las variables. Este áltlmo término esta tomado de una técnica de la estadlstlca llamada anal lsls de varianza, debido a Que existe mucha semejanza entre el tipo de análisis ahl realizado y el análisis de asociación practicado por los modelos

<sup>8</sup>La noción de "falsación" la define Karl Popper en su libro. "La lógica de la investigación cientifica", como "únicamente decimos que una teorla esta falsada si hemos aceptado enunciados b4slcos que ·1a contradigan". Ed. Tecnos, Madrid. 1962. p. 83.

logilneales, que se presentarán más adelante<sup>9</sup>.

Aqul es pertinente hacer la aclaración de que en estadlstlca lo que frecuentemente se hace es someter a prueba la hipótesis de que las variables son independlentes<sup>10</sup>. y la leJanla de la Independencia se considera como evidencia de relaclon entre vartables11. Pero la discusión lóglca de este problema queda fuera de los propósitos del presente trabajo. Por lo anterior consideraremos que el hecho de concluir que no hay indicios de independencia estadística se entendera como : "hay relación entre las variables en cuestión ". Ahora veamos cómo se plantea y se somete a prueba en estadlstlca una hipótesis de esta naturaleza.

1. Formulación de las hipótesis estndlstlcas, esto es do la hipótesis nula Ho y de ta hipótesis alternativa (Ha). La hipótesis nula es una aseveración acerca del valor de un par6metro poblaclonat. y la hipótesis alternativa es el complemento lógico de la hipótesis nula. Aqul es Importante senalar que a) éstas hipótesis no surgen de la estadlstlca sino de la teorla manejada por el Investigador, la cuestión es plantear la hipótesis de Investigación en términos estadlstlcos

9Everitt, B.S. "The Analysis of Contingency Tables". London Chapman and Hall LTD: New York, A Halsted Press Book. John Wiley &.sons lnc; 1977. 128 pdgs.

 $10$ En el capitulo 2 sección 2.3 se presenta la definición de Independencia estadlstlca entre dos variables.

11stn emb\_argo esta definición de relación no especifica de qué tipo de asociación se había sino que la postula como negación de la Independencia. ·

y esto no se real Iza en forma directa, sino que pasa por un proceso de objetlvac!On y operaclonal\zaclón de los conceptos, Y de traducción del lenguaje natural en que se expresan las proposiciones a uno formal y b) algunos autores como Hoet<sup>12</sup> sugleren que Ho sea planteada en términos de que sea rechazada y optar por Ha, lo cual esta de acuerdo con la corriente del falsaclonlsmo descrita por Popper {op. cit.). 2. Elecclon de un estadlstlco de prueba (con su distribución estadlstlca asociada) para contrastar Ho. El Investigador debe plantear su hipótesis en términos de una variable aleatoria en oue Intervenga el parametro sobre el

que se hace la hipótesis y cuya distribución sea conocida. En el caso de las tablas de contingencia las distribuciones mas usuales son la distribución normal y la distribución JI-cuadrada.

3. Especificación de a) un nivel de significación (probabiildad de que se tome una decisión equivocada al rechazar la Ho cuando es cierta), también 1 lamado alfa: que es la probabl 1 ldad de cometer el error tipo 1 y b) del tamano de la muestra (n). El procedimiento para determinar cuantos elementos deben componer la muestra depende del tipo de anal lsis a real izar. En el caso de las tablas de contingencia debe de ser lo suficientemente grande como para no tener muchas casillas.

P.

<sup>12</sup>En "Estadistica elemental" sugiere que la hipótesis sea planteada de tal forma que se busque rechazar Ho. Véase Hoel, Paul G. "Elementary StatlstlCs". John WI ley & sons, lnc. New York. 1960.

vac las<sup>13</sup>. El otro error que se puede cometer es el de no rechazar una hipótesis falsa (error tipo 11). En la práctlca no es poslble determinar si una muestra14 es representativa o no por lo que se requiere un procedimiento de prueba que minimice la probabll ldad de cometer uno de los dos tipos de error. Una forma de reducir alfa es aumentandc la probabilidad de cometer el error tipo il (beta), y asi equillbrar ambas probabilidades.

4. Con base en los puntos anteriores, definir la regton de rechazo de la hipótesis nula. Es decir, cuál es el rango de valores del estadlstlco que 1 levara a rechazar Ha. 5. Calculo del valor del estadistico para la prueba estadistica, utilizando los datos obtenidos de la muestra. SI dicho valor se encuentra dentro de la reglón de rechazo, la decisión que se toma es la de rechazar la hipótesis nula Ho; si, por el contrario, dicho valor se encuentra fuera de la reglón de rechazo, la decisión Que se toma es que no hay elementos suficientes para rechazar Ho al nivel de significación elegido.

En las pruebas de hipótesis la forma como se llega a una cene 1 uslón es realizando la evaluación de la probabl ldad de

13Para mayores detalles véase: Cortés, Fernando. "Tamaño de ta muestra y análisis de asociación". Revista Mexicana de<br>Sociologia no. 4. México. 1982.

14cuando hablemos de muestra nos referiremos al conjunto de elementos de una población seleccionados con la intención de estimar los valores verdaderos de los parámetros en la población. Dicha selección debera hacerse mediante alguno de los procedimientos aleatorios del muestreo.

observar cierto hecho asumiendo como verdadera una hipótesis (en este caso Ja hipótesis nula Ho). SI esa probabl lldad es baja (con respecto a un cierto valor que puede atrlbulrsele en atención a la aleatoriedad del muestreo), se considera que la hipótesis debe rechazarse y se dice que el hecho observado es estadlstlcamente significativo. En el análisis de contingencia, la hipótesis nula-plantea que hay Independencia entre las varlables que Intervienen en la tabla. El estadistico de prueba es una medida de discrepancia entre los valores observados y los esperados supuesta la hipótesis Ho. BaJo la suposición de Ho, esta medida tiene propiedades distribucionales conocidas, por lo que se puede calcular la probabl lldad de que se obtengan determinados valores.

En la estadlstlca una hipótesis. -en este caso sobre un modelo para estimar los valores esperados en una tabla de contingencia- siempre debe ser susceptlble de someterse <sup>a</sup> prueba, y para ello es necesario que ésta sea planteada en términos de hipótesis sobre funciones estimables; en el desarrollo de este trabaJo trataremos con hipótesis tales como: la variable 1 es Independiente de la variable 2. Esto debe plantearse como una hipótesis estadlstlca y someterse a prueba mediante una función construida a partir de las observaciones. En el capitulo - III veremos cómo<sup>-</sup>se construyen. éstas funciones.

# CAP 1 TULO 1 1

11

## Tablas de contingencia

#### 2.1 cuadros y tablas.

Para el anal lsls estadlstlco de una muestra se cuenta con la· ayuda de diferentes tipos de tablas. Existen tablas cuya final !dad es mostrar solamente el desglose de los atributos de una variable; otras que muestran dicha claslflcaclón con respecto a otra variable sin mas Intención que la de la comparación. lncluslve algunas de el las podrlan simplemente verse como cuadros de presentación de la Información, y que no se construyen con la Intención de anal Izar la relación entre variables; son un simple reporte, tal es el caso del cuadro 2.1. Por lo tanto es Importante hacer la diferencia entre un cuadro descriptivo o comparativo, y una tabla para determinar si hay o no asociación.

Cuadro 2.1

Centroamérica: Población rural y urbana (mi les), 1980.

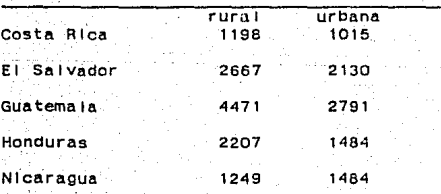

Fuente: CELADE (En: El crecimiento desigual en Centroamérica 1950-2000, Mayorga Qulroz, Reman, El Colegio de México, 1983).

SI el Interés es el de medir asociación entre variables no métricas entonces el Investigador construye la tabla para confrontar la distribución con su proposición emplrlca. A esas tablas se les conoce como tablas de contingencia, Y en la estadistica se encuentran diversos metodos para su estudio.

2.2 Tablas de contingencia.

Dentro de la estadlstlca encontramos un rnétodo que es útil para el análisis de variables cualitativas<sup>1</sup>. Este método consiste en anal Izar las frecuencias que resultan de claslflcar a los miembros de una población (sean cosas o personas), segón las caracterlstlcas que nos sean de Interés, por ejemplo la ocupación, el estado civil, el nivel de Ingresos, etc. si son personas; no. de ocupados y valor de la producción en establecimientos Industriales; superficie sembrada y tipo de cultivo, si se trata de predios. etc.

Cuando la clasificación se construye con dos o más variables consideradas slmultAneamente, se conoce como cruce de varlables. En el cuerpo de la tabla encontraremos el número de observaciones, de acuerdo con tos criterios de clasificación cuyo cruce define las casilias de la tabla. El número que resulta en cada casilla es una frecuencia absoluta y se le conoce como

1Entenderemos por variables cualitativas tanto a variables que originalmente se hayan medido en escala nominal u ordinal<br>como aquélias que a través de transformaciones se hayan lievado a<br>esas escalas. que originalmente se hayan medido en escala nominal u ordinal

frecuencia observada. Ahora bien las categorlas2 de las variables en las que estaremos interesados deberan ser exhaustivas y mutuamente excluyentes. Exhaustivas en el sentido de que no quedara sin claslflcarse ningún elemento de la muestra, y mutuamente excluyentes en cuanto a que un miembro de la población no puede caer slmu1taneamente en 2 categorlas de una misma variable.

Las tablas resultantes de ésta operación son conocidas como tablas de contingencia. El nombre proviene del Interés en determinar si la forma en que es clasificada una variable es contingente del modo de ciasificar a la otra<sup>3</sup>. Usualmente se construyen con el proposito de estudiar la relación entre las variables de claslf lcaclón.

## 2.2.1 Tablas de 2 X 2.

cuando se construye una tabla de dos variables, el propósito es determinar si existe Independencia entre los dos criterios de ctaslflcac\On, (al hablar de Independencia estamos haciendo referencia a independencia estadistica<sup>4</sup>). Por ejemplo podemos estar Interesados en saber si la forma como se clasifica a un **se clasifica a un se clasifica** a un se clasifica a un se clasifica a un se clasifica a un se clasifica a un se clasifica a un se clasifica a un se clasifica a grupo de trabajadoras, de acuerdo a su ócupnclón, es Independiente a las formas de claslflcarlas segón su edad o su

2se usa la palabra "categorias" en general porque no siempre.<br>son valores.

3seaver R. *y* Mendenhall w. Introducción a la probabl lldad y la estadistica. Duxbury Press, Belmont California. 1971. 408 pags.

4véase la sección 2.3 en la pag. 18.

estado clv\ 1. Dicho de otra manera, ver si las mujeres Jóvenes se distribuyen de la misma manera que las no Jovenes en las diferentes ocupaciones, o en caso contrario detectar si hay un mayor número de mujeres jóvenes en alguna ocupación en particular. En el punto 2.4 se tocará este tema con detalle.

Cuando se realiza una claslffcaclón a partir de dos varlables, se dice que la tabla resultante es de dos entradas o de doble clasificación o de dos dimensiones, *y* si las variables son dicotomicas diremos que se trata de una tabla de 2 X 2, (esta notación hace referencia al número de categorlas de tas variables y a las casi/ las que contendra la tabla}. En et cuadro 2.2 se muestra una tabla con tales caracterlstlcas.

### CUADRO 2.2

Mujeres Que trabajaban al memento de la encuesta de la fase A, según estrato y situación migratoria, área metropolitana, 1970.

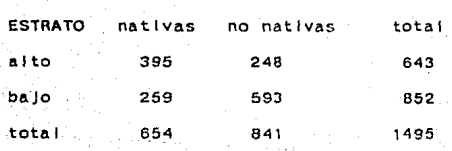

SITUACION MIGRATORIA

Fuente: Muñoz, Oliveira y Stern. "Migración y desigualdad-en la ciudad de México". El Colegio de México. Instituto de Investigaciones Sociales, UNAM. Mexico. 1977.

2.2.2 Tablas de contingencia de r x c.

En el cuadro 2.3 se muestra la forma general de una tabla de contingencia de 2 dimensiones. Al mismo tiempo se Introduce la notación que se usara a lo :argo del presente trabajo<sup>5</sup>.

Para generalizar se puede suponer que la variable que forma los renglones tiene r categorlas, y la Que determina las columnas tiene e categorlas. En este caso se habla de una tabla de contingencia de r x c.

Cuadro 2.

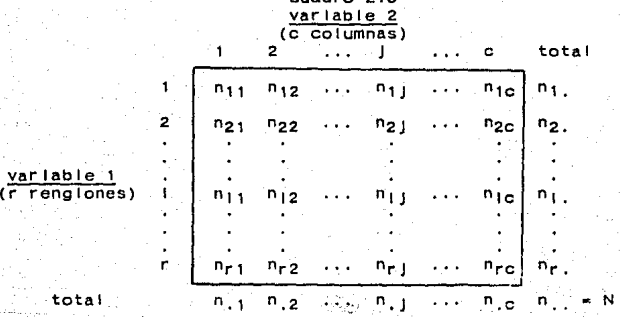

La tabla representa una muestra de N observaciones clasificadas con respecto a dos variables. Por convención Ja variable dependiente se coloca en los renglones (r), y la Independiente en las columnas {e).

En cada casilla se encuentra el numero de elementos de la

5De aqui en adelante se usarà la notacion del libro de Everitt, op. elt.

muestra que poseen simultaneamente el atributo de la variable renglón y el atr lbuto de la variable columna, en cuya Intersección está la casilla. En la intersección de la categoria I de la variable 1 y de la j de la variable 2, está la frecuencia observada que representaremos por n<sub>ij</sub>.

A la frecuencia total de la 1-éslma categorla de la variable rengión se le denota por n<sub>i.</sub> y al total de la j-ésima categoria de la variable columna por <mark>n<sub>. J</sub>. Con n<sub>.,</sub> se indica el</mark> total de casos que se presentan en la tabla.

Dado que éstos totales se colocan al margen de la tabla, se hace referencia a ellos como totales marginales.

El total marginal de la categoria i-ésima es:

$$
n_{11} = n_{11} + n_{12} + \dots + n_{16} = \sum_{j=1}^{6} n_{1j}
$$
 (2.1)

El total marginal de la categorla J-éslma es:

n. 
$$
j = n_1 j + n_2 j + \dots + n_r j = \sum_{i=1}^{r} n_i j
$$
 (2.2)

La suma de las frecuencias de todas las casilias es:

 $n_{11}$  \*  $n_{11}$  +  $n_{12}$  +  $\cdots$  +  $n_{1c}$  +

 $n_{21} + n_{22} + \cdots + n_{20} + \cdots$ 

$$
n_{r1} + n_{r2} + \ldots + n_{r0} = \sum_{i=1}^{r} \sum_{j=1}^{C} n_{ij} = N
$$

# 2.3 Independencia estadlstlca.

En el punto 2.2 mencionamos que al someter a prueba una hipótesis to que estamos haciendo es comparar los resultados obtenidos de la muestra con los resutatdos teóricos que se obtendrlan en caso de haber Independencia en la forma de claslf lcar a las variables. Ahora veremos cómo se obtienen tales frecuencias teóricas. Si P<sub>ii</sub> representa la probabilidad de que un elemento de la población posea simultáneamente el atributo iéslmo de la variable renglón y el atributo J-éslmo de la variable columna, la frecuencia esperada F<sub>11</sub> estarla dada por la relación:

 $F_{11} = N P_{11}$ 

Sea  $P_1$  la probabilidad de que un elemento de la población pertenezca a la 1-éslma categorla de la variable renglón, y sea P.J la probabll ldad de que pertenezca a la J-éslma categorla de la variable columna. Entonces si dos varlables son Independientes estadisticamente se debe de cumplir que<sup>6</sup>:

 $P_{11} = (P_{1.})(P_{.1})$  para todos los valores de l, J. (2.4) SI el supuésto de Independencia es cierto entonces:  $F_{11} = N(P_{1.}) (P_{.1})$ (2.5)

Como esto está basado en probabilidades sobre la población, es necesario que estimemos tales valores. Dichas probabll ldades se estiman por su estimador de máxima verosimilitud<sup>7</sup> a partir de los totales marginales de las frecuencias observadas:

BMood y Graybl 11. op. cit. pag. 51. 7<sub>Mood</sub> y Grayblil, op. cit. pag. 206.

$$
\hat{P}_{1} = \frac{P_{11}}{N} \qquad \qquad \hat{P}_{1} = \frac{P_{11}}{N} \qquad (2.6)
$$

Donde  $\hat{\bm{\mathsf{p}}}_{\text{1}}$  es el estimador de P<sub>I,</sub> y  $\hat{\bm{\mathsf{p}}}_{\text{1}}$  es el estimador de  $P_{11}$ .

Una vez obtenidos estos valores estimados podemos estimar la frecuencia esperada en la IJ-ésima casilla E<sub>ll</sub>, esto es, el número de casos que habria en esa casilia si hubiera Independencia entre las dos claslflcaclones. Sustituyendo en 2.5 encontramos que:

$$
E_{1,j} = N(\hat{p}_{1,j})(\hat{p}_{1,j})
$$
  
=  $N - \frac{n_{1,j} - n_{1,j}}{N} = \frac{(n_{1,j})(n_{1,j})}{N}$  (2.7)

Por lo anterior se debe de cumpl Ir que:

 $n_1 = E_1$  y  $n_1 = E_1$  8

Esto significa que los totales marginales esperados deben de coincidir con los totales marginales observados. como ejemplo veamos el siguiente cuadro9:

$$
\sum_{j=1}^{B} \mathbf{E}_{j,j} = \mathbf{E}_{1,j} - (n_{1,j})(n_{1,j})/n_{1,j} - n_{1,j}
$$

. <sup>9</sup>La información que se presenta a lo largo de este trabajo .<br>se tomo de la tesis de Rosa Maria Igartúa: "Algunas se tomó de la tesis de Rosa Maria Igartúa: "Algunas<br>caracteristicas de las trabajadoras manuales no calificadas de la<br>Ciudad de México". Tesis de maestria. FLACSO. México. 1983. Las variables que usaremos son: ocupación, edad, numero de hlJos nacidos vivos, estado civil, nivel de Instrucción; y situación migratoria.

cuadro 2.4 Frecuencias observadas y frecuencias esperadas bajo la hipótesis de Independencia de In muestra claslflcada por ocupación y estado clvl 1.

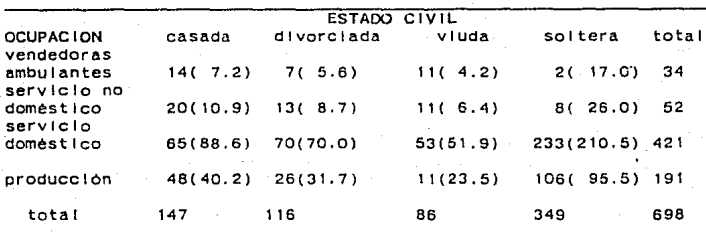

Nota: las frecuencias esperadas se presentan entre paréntesis.

En el cuadro 2.4 se encuentra la Información referente a las trabajadoras manuales no calificadas de la encuesta de mlgraclon fase A, clasificadas por ocupación y estado civil<sup>10</sup>.

Si la ocupación fuera Independiente del estado civil se esperarla que el numero de vendedoras ambulantes casadas fuera:

 $(n_1.)(n_{1.1})$  (34)(147) E11 • ---------- • --------- • 7.2 N 698

De Igual manera se obtienen tos valores esperados del resto de las casillas.

La noción de Independencia puede verse tambléri como una relación de mom!osll, SI este cociente se aleja de la unidad

10 Humberto Munoz, Orlandlna de OIJvelra y Claudlo Stern, el Area Metropolitana de la Cd. de México". El Colegio de México".<br>Instituto de Investigaciones Sociales, UNAM. México. 1977.

11Knoke y Burke en su l lbro "Logl lnear Models'' definen a los momios (en Inglés odds) como la razón entre la frecuencia que resulta de pertenecer a una categorla y la frecuencia que resulta de no pertenecer a ésa categorla. Su lnterpretacton es la

significa que los componentes de la razón de momios (numerador Y denominador) se alejan entre si. Este hecho indica un alejamiento de la Independencia. Veamos el caso de una tabla de 2 X 2.

Para el cuadro 2.5 los momios de la variable situación migratoria son:

n<sub>11</sub> 130 n<sub>12</sub> 226 130  $n_{12}$  226<br>
--- = 1.16  $n_{22}$  260<br>
112  $n_{22}$  260  $n<sub>21</sub>$ 

En las Jóvenes respecto a las no jóvenes, los momios de situación migratoria son 1.16 y 0.86 respectivamente.

> n 11. 130 n 21 112<br> $\frac{m}{2} = \frac{m}{2} = \frac{130}{2} = \frac{130}{2} = \frac{130}{2} = \frac{130}{2} = \frac{130}{2} = \frac{130}{2} = \frac{130}{2} = \frac{130}{2} = \frac{130}{2} = \frac{130}{2} = \frac{130}{2} = \frac{130}{2} = \frac{130}{2} = \frac{130}{2} = \frac{130}{2} = \frac{130}{2} = \frac{130}{2} = \frac{130}{2} = \frac{13$  $\frac{1}{2}$  -  $\frac{1}{2}$  -  $\frac{1}{2}$  -  $\frac{1}{2}$  - 0.43 n12 226 n22 260

Y en las nativas respecta a las no nativas los momios de. edades son 0.57 y 0.43.

Cuadro 2.5 Frecuencias observadas de la muestra claslflcada por edad y situación migratoria.

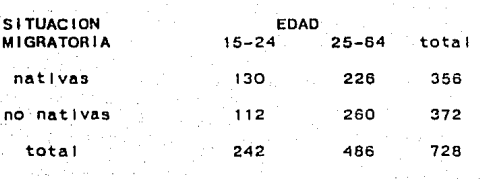

Para comparar estos momios podemos haceric mediante un

probabilidad de que un Individuo seleccionado aleatorlamente caiga en la categoria de Interés en lugar de hacerlo en otna categor la.

cociente. Lo que deberlamos esperar en caso de que las variables fueran Independientes es que los momios fueran parecidos. Es decir si la edad no Influye en la sltuaclon migratoria, la relaclón entre las nativas y las no nativas debe ser la misma entre las Jóvenes y entre las no Jovenes. SI esto sucede el resultado de la división debe estar cercano a la unidad. Al cociente se le 1 lama razón de momios y queda de la siguiente manera:

```
n_{11}n_{21} (n_{11}) (n_{22}) 1.16<br>--- x --------- x ---- x 1.35
----------- .. - 1. 35 
"12 <n21J<n12> 0.86 
n_{22}
```
El resultado indica una relación débil: el valor de la razón de momios es cercano a la unidad. En este caso se podrla conclulr que la edad no Influye de una manera determinante en Ja situación migratoria.

#### 2.4 Prueba JI-cuadrada.

SI nuestro propósito es determinar al las variables bajo estudio son estadlstlcamente Independientes o no, podemos recurrir a una prueba que nos ayuda para tal efecto: la prueba Ji-cuadrada. Este estadístico de prueba, sugerido por Pearson en 1904, confronta la hipótesis de Independencia estadlstlca con las observaciones. Es decir, Ja Idea central es comparar las frecuencias observadas con las frecuencias que se esperarlan si las varlables fueran Independientes. SI dichas frecuencias son

muy parecidas o Iguales, concluiremos que las variables son lndependlentes12, En caso contrario, podemos decir que se rechaza la hipótesis de Independencia estadlstlca entre las mismas. Pero aqul surge una pregunta: ¿Hasta que punto se considerara oue las frecuencias son muy parecidas o Iguales?. La respuesta se encuentra en el hecho de que las diferencias encontradas entre ambas cantidades pueden deberse a factores aleatorios al momento de obtener la muestra. El l Imite para establecer si se toma una u otra decisión, esta dado por el valor que proporciona la distribución teórica JI-cuadrada (en tablas).

Para real Izar la prueba debemos usar una medida construida a partir de las observaciones que nos permita efectuar una confrontación entre las frecuencias esperadas y observadas, (esta medida se usara como estadlstlco de prueba). Tal Indicador se denota por una  $x^{2/13}$  para diferenciario de la distribución jicuadrada teórica (nos referiremos a ésta como "X<sup>2</sup> de tablas"). A continuación se describe su construcción.

$$
\chi^2 = \sum_{i=1}^{N} \sum_{i=1}^{N} \left( n_{i,j} - E_{i,j} \right)^2
$$
 (2.8)

E¡ J El hecho de elevar al cuadrado las diferencias obedece a que se pueden encontrar diferencias negativas, que al momento de sumarse con las positivas se contrarresten e Impidan lograr lo. que se está buscando: medir la discrepancia entre n<sub>il</sub> y E<sub>il</sub>:

12En real ldad la concluslón de la prueba es "no hay evidencia para rechazar la hipótesis de independencia".

13usaremos x2 en lugar de la letra griega. JI para evitar dificultades tlpograf lcas.

ademas al elevar al cuadrado se otorga mayor Impacto a las cantidades mas grandes. Pero como no puede considerarse de Igual Importancia una diferencia de tamano 2 respecto a 100 que respecto a 10, es necesario relativizar éstas diferencias. Para tal efecto se divide entre el valor esperado de la casilla correspondiente. Se toma  $E_{11}$  porque este valor es siempre diferente de cero. SI alguna E1; fuera Igual a cero, esto slgnlflcarla que al menos uno de los totales marglnales es cero, y por to tanto esa categorla debe ser eliminada de la tabla.

El procedimiento de la prueba consiste en suponer que si las varlables son Independientes entonces los valores observado *<sup>y</sup>* esperado en cada casilla de la tabla serán muy parecidos. Esto provocarla que los valores de las diferencias fueran pequenos. o mejor dicho, menores a los encontrados si las variables estuvieran relacionadas.

Esto significa que si Ho es cierta (Ho:las varlabtes son Independientes), X~ proporcionara un valor menor al que le corresponderla si Ho fuera falsa.

Ahora bien la decisión de rechazar o no la hipótesis de Independencia depende de la orobabl lldad de obtener por azar un valor como el dado por  $x^2$ . Mientras más estrictos más probable será no rechazar Ho, (puesto que estarlamos pidiendo que paraconsiderar Independencia, los valores observados y los esperados deberlan ser muy próximos).

Esta probabilidad -también conocida como nivel de significancia o de significación- se considera usualmente de 0.05.

o 0.01 y nos permite fljar la región critica para la prueba<sup>14</sup>. En este punto cabe mencionar Que el estadlstlco de prueba que resulta de comparar los valores esperados contra los observados n<sub>ij</sub> - E<sub>lj</sub><br>---------- se distribuye aproximadamente como una normal  $E_{1,1}$ 

estandarizada (con media 0 y varianza 1).

Por lo tanto la relación 2.8 tiene una distribución aproximada Jl-cuaCrdda con Cr-1)(c-1) grados de 1 lbertad.

Visto grAflcamente:

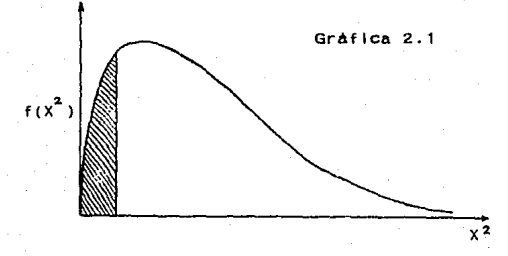

la zona sombreada corresponde a los valores de  $x^2$  que nos llevar tan a no rechazar Ha.

2.4.1 Grados de 1 lbertad

Ahora bien, como el valor de X<sup>2</sup> crece conforme aumenta el numero de categorias, (es decir, mientras más grande es el número de casillas en la tabla, mayor es el número de sumandos de  $x^2$  y por consiguiente también su valor) el valor teórico de  $x^2$  cambia

<sup>1</sup><sup>4</sup>oe aqul en adelante se considerará un nivel de slgnlf lcancla de 0.05 para todas las pruebas.

su zona de rechazo conforme aumenta el número de casillas. Este hecho hace que existan diferentes valores de  $x^2$  para un mismo nivel de slgnlf lcancta.

Al parAmetro que Incorpora el numero de casi! las en la tabla se le conoce como "grados de 1 lbertad". Este nombre se deriva del número de casilias que se pueden modificar en el valor de su frecuencia sin alterar el valor de los totales marglnales. El concepto de grados de libertad es un concepto matemático<sup>15</sup>: Es el nombre dado al nümero de observaciones linealmente Independientes que ocurren en una suma de cuadrados. Por ejemplo, en una tabla de 2 X 2 sólo se tiene la libertad de fijar la frecuencia de 1 casilla. Las casillas restantes quedan automáticamente determinadas por la diferencia entre este valor y los totales marginales. Veamos el caso del cuadro 2.5, si la frecuencia n<sub>11</sub> fuera 150 en lugar de 130, n<sub>12</sub> tomaria el valor 356-150=206. De Igual forma las otras 2 frecuencias quedarlan automat1camente determinadas. En una tabla de 3  $\times$  3 podemos modificar (3-1)(3-1)•4 caslllas sin alterar los totales marginales. Entonces en el caso de 2 varlables la forma general de calcular los grados de 1 lbertad es (r-l)(c-1).

Cabe mencionar que la distribución de  $x^2$  es solamente aproximada a la distribución teórica, que descansa en los supuestos de que las frecuencias observadas se distribuyen como una distribución multlnomlal y de que las frecuencias esperadas no son demasiado pequenas {digamos no menores de 5). SI esto se

15chou, Ya-Lun. Anal lsls Estadlstlco. Ed. lnteramerlcana. 1969.

cumple se puede demostrar que  $X^2$  se aproxima a una distribución JI-cuadrada teórica.

Es por ello que  $x^2$  puede compararse con el valor de la dlstrlbucl6n teórica dado en tablas.

SI calculamos este estadlstlco de prueba con los datos del cuadro 2.4:  $X^2 = 21.64$  , y lo comparamos con su correspondiente valor en tablas con (4-1)(4-1)•9 grados de libertad y un nivel de significancia de 5% : 16.91, vemos que es mayor, jo que nos conduce a rechazar la hipótesis de Independencia, entre la ocupación y el estado civil.

# 2.5 Tablas multldlmenslonales.

Hasta el momento sólo hemos visto el caso en el que Intervienen en el análisis dos varjabies, pero en la Investigación social es mAs usual la situación en Ja que se Introduce una tercera, *o* Inclusive mas varlabtes. Lazarsfeld16 estudia las posibles relaciones que resultan de Incluir en el an411sls una variable control y plantea la necesidad de anal tzar todas las que se pueden dar en conjunto. A este tipo de relaciones las llama relaciones marginales y condicionales.

Este hecho\_ acarrea un grado de complejidad mayor para el an411sls de las relaciones que privan entre las VArlables consideradas. Para ello se deben emplear otros métodos diferentes a tos mencionados hasta ahora.

16<sub>Boudon</sub> R., Lazarsfeld P. "Metodología de las Ciencias"<br>Sociales", en La interpretación de las relaciones estadísticas Soclales", en La lnterpretaclon de las relaciones estadlstlcas como propiedad de Investigación. LAIA. Espalla. 1974.

SI reconocemos que no es fácil determinar la naturaleza de ta relaclón entre dos varlables con sólo ver la tabla, podemos Imaginar en qué grado se complica la situación cuando Intervienen un número mayor de ellas en forma simultánea.

Para eJempl !ficar lo anterior podemos anal Izar las variables ocupación, estado clvl 1 y edad. En primera Instancia podemos hacerlo en forma bldlmenslonal, es decir, revisar lo que ocurre con la ocupación y el estado civil, con la ocupación y la edad, y con el estado civil y la edad; dado que ya en el punto 2.4 se encontró que habla asociación entre la ocupación y el estado clvl 1, sólo falta hacer las pruebas de Independencia entre la ocupación y la edad, y entre el estado civil y la edad. Si anal Izamos la primera relación encontramos que el valor de  $x^2$  no es significativo (estadlstlcamente la ocupaclOn y la edad son Independientes), en cambio en la segunda relaclon si encontramos asoclacl6n.

Veamos qué sucede si las tres variables se combinan en un solo cuadro tridimensional (ver cuadro 2.6). Aqul se presenta una nueva sttuaclon. cuando se trabajaba con tablas de dos dimensiones. el Interés radicaba en probar únicamente la hipótesis de Independencia entre las dos variables que aparecen en cada tabla, Sin embargo en una tabla tridimensional surgen nuevas combinaciones et~ '11pOtesls, por ejemplo: a) puede Interesarnos probar si la edad y el estado civil son \ndependlentes del estrato ocupacional, o bien b) que haya lnteraccton entre la ocupación y una de las variables restantes,

corresponde al renglón 1, columna J y tabla k.

 $H_0: P_{11k} = P_{11}$ ,  $P_{11}$ ,  $P_{11k}$  (2.9)

P<sub>ilk</sub> es la probablildad de que una observación de la población caiga en la 1 jk-esima casilla, y P<sub>1</sub>, , P<sub>1</sub>, y P<sub>1</sub>, k son las probabliidades marginales de las variable rengión, columna y control respectivamente. Esta prueba es la eQUlvalente a la prueba de Independencia en una tabla de dos dimensiones, y como el procedimiento de prueba es slmllar en todas las tablas, necesitamos calcular los valores estimados de las frecuencias esperadas en el caso de Que Ho sea cierta, después comparar estos valores con las frecuencias observadas usando el estadistico  $\mathrm{x}^{2}$  y por ditimo comparar con su correspondiente valor en tablas.

De Igual manera, la forma de encontrar los estimadores de los valores esperados, es similar a la de las tablas bidimensionales. Tales valores están dados por la relación:

 $E_{11k} = N(p_{1...}) (p_{1...}) (p_{...k})$ (2 .10) donde  $p_1, p_2, p_3, p_4$  son los estimadores de las probablildades  $P_1, P_2, P_3, P_4, R_5$ 

Se ha demostrado oue los me)ores estimadores son los de máxima verosimilitud<sup>17</sup>, los cuales están calculados a partir de los totales marginales de cada variable, como se Indica a continuación:

 $\hat{P}_{1,1} = \frac{n_{1,1}}{N}$ ,  $\hat{P}_{1,1} = \frac{n_{1,1}}{N}$ ,  $\hat{P}_{1,1} = \frac{n_{1,1}K}{N}$  (2.11)

171nsesgados, eficientes, suficientes y de varianza minima.<br>Para mayores detalles vease Mood y Graybill, op.cit. pag. 213.

o e> que la posible relactón entre la ocupación y el estado civil sea una asociación espúria, es decir, que ésta se deba a una tercera varlable, como puede ser la edad o el nivel de Instrucción. O aún más simple: d) que las 3 variables sean mutuamente Independientes.

La hipótesis más simple para una tabla multldlmenslonal es aquella que plantea la Independencia mutua de las variables. En la siguiente sección se describen las cuatro hipótesis posibles para una tabla tridimensionai.

#### Cuadro 2.B

Frecuencias observadas de la muestra de mujeres clasificadas por ocupación, estado clvll y edad.

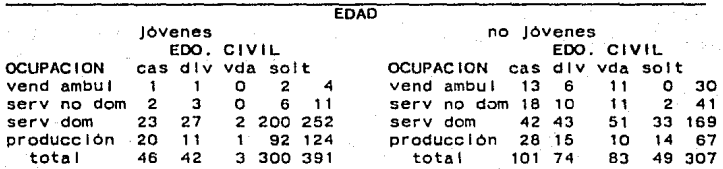

#### 2.5.1 Hipótesis de Independencia mutua.

Veamos cómo se plantea la hipótesis de Independencia mutua en una tabla trldlmenslonal, en términos de probabl lldades: Denotaremos con 1.1,k los subindices de las categorias correspondientes a las variables renglón, columna y tabla (control) respectivamente. Así p<sub>lik</sub> es la probabilidad estimada de que una observación tenga la categoria i de la ocupación, j del estado civil y k de la edad, i.e. esté en la casilla que
SI sustituimos éstos estimadores en la relación (2.10) encontramos que:

$$
E_{1JK} = N \frac{n_{1+1}}{N} \frac{n_{1+1}}{N} \frac{n_{1+1}k}{N}
$$
  

$$
E_{1JK} = \frac{(n_{1+1})(n_{1+1})(n_{1+K})}{N}
$$
 (2.12)

Con estos valores ya podemos calcular  $x^2$  mediante la siguiente fórmula:

 $x^2 = \sum_{i} \sum_{j} \sum_{k} \frac{(n_{1}j_{k}-E_{1}j_{k})^2}{E_{1}j_{k}}$ (2.13)

Una vez encontrado este valor lo único que resta es determinar el nómero de grados de libertad de X<sup>5</sup>.

Para el caso en que la prueba de hipótesis es de Independencia entre las tres variables, el número de grados de 1 lbertad esta determinado por la relaclón18:

 $g. 1. = rel - r - c - 1 + 2$  (2.14)

SI la hipótesis que nos interesa probar no es la de Independencia mutua. tanto los grados de libertad como los valores esperados se calcularan de otra manera (dependiendo del tipo de prueba que queramos real Izar). En la sección 3.5 se describe la forma general para el calculo de los grados de 1 1 bertad.

Retomando la Información del cuadro 2.6 podemos anticipar

 $^{18}g$ , I. = (rcl-1)-[(r-1)+(c-1)+(l-1)] = rcl-r-c-1+2 . Véase Everltt, op. cit.

que la prueba de Independencia mutua serA rechazada, debido a que ya hablamos encontrado evidencia estadlstlca de no Independencia entre la ocupación y el estado civil de las trabajadoras<sup>19</sup>.

A pesar de el lo desarrollaremos el procedimiento de los cálculos, empleando la fórmula 2.12 .

El primer paso consiste en encontrar los valores esperados de cada una de las casillas de la tabla. SI las variables fueran Independientes, en la casilia correspondiente a las mujeres casadas entre 10 y 29 anos y que trabaJan como vendedoras ambulantes, deberlamos esperar el siguiente número de casos:

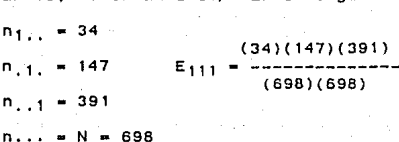

Si obtenemos de ésta manera todos los valores y utilizamos la fórmula (2.13) llegamos al valor  $x^2 = 791.82$ , con los siguientes grados de 1 tbertad:

 $g.1. = (4)(2)(4) - 4 - 2 - 4 + 2$ 

 $= 32 - 10 + 2 = 24$ 

El valor de la distribución teórica  $x^2$  con 24 grados de libertad es 33.9. fo cual significa que rechazamos la hipótesis de Independencia mutua, como ya se habla previsto.

Por consiguiente debemos hacer un anal lsls mas profundo de la lnformaclOn. SI la hipótesis de Independencia mutua ha sido rechazada, slgnlf lca que hay Interacción al menos entre dos de

19vease el apartado 2.4

las variables. Ya vimos que la ocupación y el estado civil estadisticamente no son Independientes. Al introducir una tercera variable, en este caso la edad, podrlamos esperar que esta relación se mantuviera, o Incluso se acentuara *o*  desvaneciera. se podrla pensar que las mujeres que se encuentran en la rama de la producción son las Jóvenes y solteras. La proposición emplrlca en este caso es que si una mujer tiene entre 10 y 29 anos *y* aún es soltera, tendrá mayor probabll ldad de ser absorbida por la rama de ra producción, que por los servicios.

Pero puede suceder lo contrario; es posible que la no Independencia entre la ocupación y el estado civil sea solamente una relaclón espúrla. Es decir, ésta supuesta asociación puede hallar su explicación en una variable que aun no se ha considerado al usar una tabla de dos dimensiones. El hacer el estudio de las varlables en forma slmu1tanea, nos ayuda a detectar este tipo de situaciones.

Sabemos que hay relación entre la ocupación y el estado clvl 1, pero no sabemos nada todavla acerca de la relaclon entre la ocupaclon y la edad, ni entre ésta y el estado civil.

A continuación plantearemos las otras hipótesis que se pueden desprender -en términos de probabl 1 ldades- del anállsls trldlmenslonal de variables cual 1tat1vas. Estas hipótesis pueden hacerse extensivas a más de tres dimensiones.

2.5.2. Hipótesis de Independencia parcial.

Una posible razón para rechazar la hipótesis de

Independencia mutua es oue dos de las variables estén asociadas y la tercera sea Independiente de ambas. Serla el caso, por ejemplo, de que la edad fuera independiente del estado civii y de la ocupacion.

La hipótesis de independencia parcial puede plantearse de la siguiente manera:

 $H_0(1): P_{11k} = P_{11k} P_{11}$  (2.15) (Las variables 1 y 2 estan asociadas y ambas son Independientes de la variable 3).

De manera similar pueden plantearse las hipótesis equivalentes. en las que las variables Independientes pueden ser tanto la varlable renglón como la varlable columna.

 $Ho(2): P_{11k} = P_{11} \cdot P_{11k}$ (2. 17)

(Las variables 2 y 3 estan asociadas y ambas Independientes de la variable 1). son

 $Ho(3): P_{1,1k} = P_{1,1}$ ,  $P_{1,1k}$ 

( 2. 18)

(Las variables *y* 3 estan asociadas <sup>y</sup> ambas son Independientes de la varlable 2).

La hipótesis Ho(1) significa que la probabilidad de que una observación sea ctaslftcada en la IJK-éslma casllla de la tabla, está dada por el producto de P<sub>.</sub> k -probabilidad de que ésta caiga en la k-ésima categoria de la variable edad- y P<sub>IJ.</sub> -la. probabilidad de que ésta esté en la IJ-éslma casi 1 la de la claslflcaclón renglón, columna.

SI la edad (k) es independiente tanto de la ocupación (l) como del estado civil (J) se debe de cumpl Ir oue:

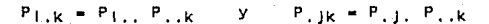

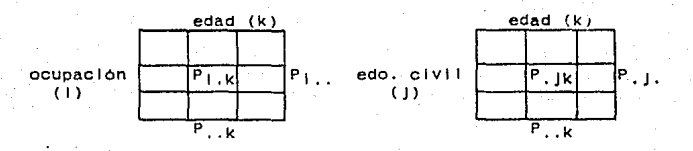

Por lo que los valores esperados que estlmarlamos en caso de que la hipótesis de Independencia parcial fuera cierta según Ho(1) serian:

$$
E_{\parallel jk} = N \cdot p_{\parallel,k} p_{\parallel j}, \qquad (2.19)
$$

como en el caso de dos variables, se tiene que:

$$
\hat{P}_{1,k} = \frac{n_{1,k}}{N} \qquad y \qquad \hat{P}_{1,l} = \frac{n_{1,l}}{N} \qquad (2.20)
$$

Como vemos, para calcular los estimadores necesitamos los marginales de la variable edad y tos marglnales de las variables ocupación y estado cívil sumados sobre la variable edad, De tal forma podemos sustituir los valores en la relación (2.19).

$$
E_{1,j,k} = N \frac{n...k}{N} = \frac{n_{1,j}}{N}
$$

$$
E_{1,jk} = \frac{(n_{1,k})(n_{1,j})}{N}
$$
 (2.21)

Con éstos valores podemos calcular el estadistico  $x^2$  con. Crcl-cl-r+l) grados de 1 lbertad y comparar el resultado con su correspondiente valor en tablas.

Para elemplificar esta prueba utilicemos los datos de la tabla 2.6. sustituyendo los marglnales correspondientes en la relación 2.21 como se muestra a continuación se obtienen las frecuencias esperadas bajo la hipótesis de Independencia parcial.

 $n_{1,1}$   $n_{11}$ . ( 391) (14)<br>  $n_{11}$   $n_{12}$   $n_{13}$   $n_{14}$   $n_{15}$   $n_{16}$   $n_{17}$   $n_{18}$  $E_{111}$  = ----------- = -------<br>N 698

Una vez encontrados los valores esperados podemos calcular la estadistica  $x^2$  mediante la relación 2.13, El resultado del calculo nos da un valor de 291.46¡ si lo comparamos con el 32.6 de la  $x^2$  de tablas con 21 grados de libertad rechazamos la hipótesis de Independencia parclal.

cuadro 2.7 Valores esperados bajo la hipótesis de Independencia parcial EDAD

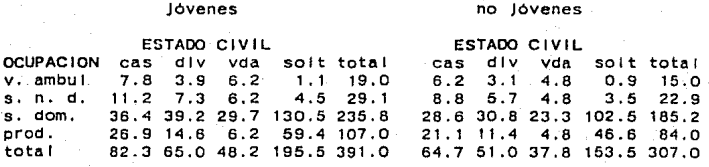

SI la prueba de Independencia parcial resulta ser no significativa (i.e. no se rechaza Ho), se puede aglutinar<sup>20</sup> (reunir mediante suma) la tabla eliminando la variable que

20La traducción corresponde al verbo "collapse" en Inglés. El equivalente en espanol serla aglutlnar en lugar de colapsar que emplean algunas traducciones.

resultó ser Independiente de las dos restantes y ! legaremos a las mismos resultados21. En el caso trldlmenslonal nos quedara solamente una tabla, a la que aplicando la prueba  $x^2$ encontraremos que es significativa.

2.5.3 Hipótesis de Independencia candlclonal.

Otra alternativa que se presenta al rechazar la hipótesis de Independencia mutua es la posibilidad de que exista Independencia entre dos varlables dentro de cada nlvel de la tercera varlable, pero que cada una de ellas esté asociada por separado con ésta última. En tal caso las hipótesis a plantear, considerando todas las poslbles combinaciones, se expresarlan en los siguientes términos:

$$
Ho(1): P_{IJK} = \frac{P_{I,K} P_{I,K}}{P_{I,K}}
$$

 $P(j, P, jk)$  $Ho(2): P_{||\mathbf{f}||\mathbf{k}}$ p. J.

 $Ho(3): P_{IJK}$ 

$$
k = \frac{1}{2} \cdot \frac{1}{2} \cdot \
$$

 $P_{1,1}$   $P_{1}$ 

(las variables 1 y 2 son<br>condicionalmente Independientes<br>en cada nivel k de la tercera<br>variable)

(las varlables 2 y 3 son en cada nivel i de la primera variable)

SI el caso que nos Interesa es el planteado por Ho(l), las

2<sup>1</sup>Si se elimina la edad, la tabla resultante sera la del cuadro 2.4,

frecuenclas teóricas que esperariamos que ocurrieran están dadas por

$$
F_{1jk} = N \frac{P_{1,k} P_{1jk}}{P_{1,k}}
$$

 $(2.23)$ 

Para estimar estas frecuencias podemos sustituir a las probabilidades por sus correspondientes estimadores de máxima verosimilitud:

$$
E_{1JK} = N - \frac{P_{1,K} P_{1JK}}{P_{1,K}} = N - \frac{P_{1,K} P_{1JK}}{P_{1,K}} = N - \frac{N - N}{N}
$$

$$
= \frac{(n_{1,K})(n_{1JK})}{N}
$$

$$
= \frac{(n_{1,K})(n_{1JK})}{n_{1,K}}
$$

 $(2.24)$ 

as.

De Igual manera podemos estimar los valores esperados para las hipótesis 2 y 3. El estadístico de prueba es el especificado en (2.13). El cálculo de los grados de libertad para estas tres. hipótesis es<sup>22</sup>:

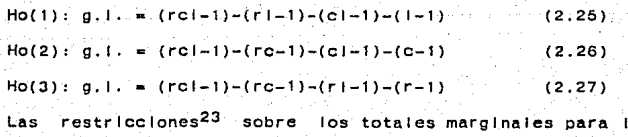

<sup>22</sup>Everitt, op. cit.

23En la sección 3.6 se brindan mayores detalles.

d 1 fer entes hipótesis son24 :

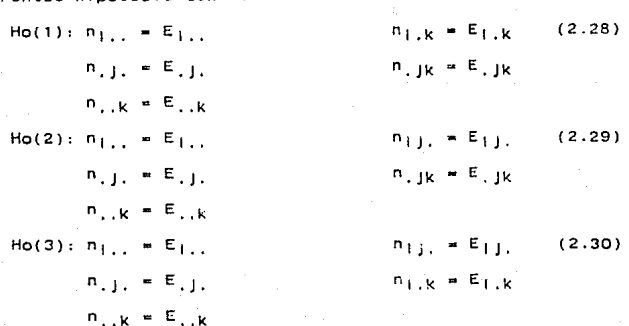

En este punto debemos hacer notar que no debemos conglomerar (sumar o agregar) las tablas sobre la variable que condiciona dado que hay asociación entre ésta y las dos restantes.

2.5.4 Hipótesis de no Interacción de segundo orden.

En esta sección revisaremos otra de las causas (Y la última} por las que pudo haberse rechazado la hipótesis de independencia mutua: la presencia de interacción de segundo orden. Esta se manifiesta cuando la relación entre dos vnrlables cualesqulera, cambia de grado o de dirección en tos diferentes niveles de la tercera variable. Como en los puntos 2.5.1 a 2.5.3, a continuación presentamos como puede expresarse la hipótesis que establece la no asociación de segundo orden en términos de probab 1 1 1 da des:

24 Recuérdese que los marginales esperados son iguales a los observados (pág. 18).

$$
\begin{array}{cccc}\n\text{Pr}_{\text{Cl}} & P_{\text{I}} & P_{\text{rck}} & P_{\text{I}} & \text{P}_{\text{R}} \\
\hline\n\text{H}_0 & \text{I}_1 & \text{I}_2 & \text{I}_3 & \text{I}_4 \\
\hline\n\text{P}_{\text{Icl}} & P_{\text{IJ}} & P_{\text{Ick}} & P_{\text{IJK}}\n\end{array}
$$
\n
$$
\tag{2.31}
$$

La expresión de la Izquierda puede verse como Ja medida de asociación producto cruzada25 o razón de momios, de las dos primeras variables en la 1-éslma categorla de la tercera variable. Asimismo la expresión de la derecha representa la medida de asociación de las mismas dos variables pero ahora en la k-éslma categorla de la tercera variable.

SI el cociente

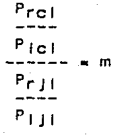

(var 2) e

V a r

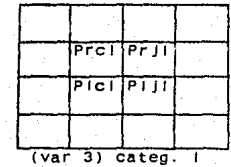

 $(var 2) c 1$ 

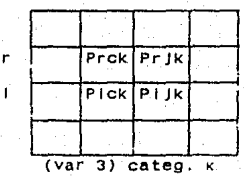

quiere decir que la razón de momios en la categorla e es m veces Ia razón de momios en la categoria j, en el nivel i de la tercera variable. SI m•l entonces podemos decir que no hay relación de primer orden entre las variables 1 y 2 en el nivel i de la

.V a

×.

25Knoke y BUrke. op. cit. Véase sección de momios.

tercera variable. La hipótesis de no interacción de segundo orden, establece que sea cual sea la relación entre las variables 1 y 2, ésta será la misma para cada nivel de la tercera varlable.

Prcl Prck Piel Plck Ho: (2.32) PrJI PrJk p 1J1 PIJk

Un caso particular de esta hipótesis es la hipótesis de Independencia condlclonal, ya que en ella se postula que dos variables cualesqulera son condlclonalmente Independientes, para todos los nlveles de la tercera varlabte. Es decir la relación que priva entre las variables 1 y 2 no cambia en nlngón nlvel de la variable 3. y ast sucede para cualquiera de las tres parejas susceptibles de prueba. Por lo tanto la hipótesis de no Interacción de segundo orden lmpl lea que la Interacción entre cualquler par se mantiene constante en los diferentes nlveles o cutegorlas de la variable restante. Pero aqul surge un problema, los estimadores de los valores esperados baJo el supuesto de Ha no se pueden obtener por el producto de totales marginales como se habla venido haciendo, sino que es necesario recurrir a un método Iterativo, el cual veremos en el siguiente capitulo.

2.6 Estadistica de razón de verosimilitud.

En las pruebas real Izadas en esta sección se ha utl llzado el estadistico X. Pero existe otro estadistico que es  $\mathcal{L}$  (jicuadrada de razón de verosimilitudi<sup>26</sup>, cuvo valor se obtiene por la expresión:

$$
L^{2} = 2\sum \sum n_{1,j} (1n_{-1,j})
$$
 (2.33)

Balo el supuesto de Independencia este estadístico tiene una distribución  $x^2$  con un número de grados de libertad equivaiente al de las hipótesis vistas anteriormente. La construcción de este estadistico nos permite hacer particiones aditivas para comparar modelos anidados<sup>27</sup>. Esta propiedad nos será de gran utilidad más adelante en la selección del mejor modelo de aluste-de-la información.

26 Bishop, Flenberg y Holland, "Discrete Multivariate<br>sis: Theory and Practice". Cambridge, Massachussetts, Analysis: Institute of Technology, 1975.

<sup>27</sup>Flenberg. op. cit.

CAP ITULO 111

42

#### Modelos logtlneales

3.1 lntroducclOn

Hasta el momento hemos visto como se desarrolla una prueba de hipótesis para anal Izar una tabla de contingencia y cómo se piantea en forma evaluable mediante las observaciones.

En este capltulo abc~daremos un nuevo tópica. y es el que se refiere al ajuste de modelos logl lneales y estimación de sus parametros.

El término de mcdelo al que se hara referencia es el resultado de una teoria o trabajo conceptual acerca de las observaciones, mientras que los parametros del mismo son los representantes de les efectos que tienen las variables particulares o combinaciones de variables para determinar los valores esperados de las observaciones.

Los modelos 1 !amados 1 lneaies tienen como caracterlstlca expresar tos valores esperados en cada casilla en términos de una combinación lineal<sup>1</sup> de parámetros.

151 una varlable se puede obtener a traves de un subconjunto de variables mediante una expresión del tipo: a 1 + a 1 + a 2x2 + ... + a k k con a 1 - 0 + 1 + a 2x2 + ...<br>se dice que esa variable es una combinación lineal de las k

Las ventaJas que ofrecen estos modelos son que permiten una aproximación slstematlca al análisis de tablas multldlmens/onales complejas, y proveen estimaciones de la magnitud de los efectos de Interés, lo que permite evaluar la Importancia relatlva de los mlsmcs.

Por lo expuesto anteriormente cace senalar que si nuestro Interés radica en el análisis de tablas de dos dimensiones únicamente, deberán ut111zarse las técnicas apropiadas y suficientes para el 10<sup>2</sup>.

3.2 Modelos logllncales.

En esta sección se hará la exposición para tablas de contingencia de 2 dimensiones con el propósito de extender posteriormente el modelo a tres o mas dimensiones. En la sección 3.3 se vera el modelo tridimensional.

La construcción del modelo esta basada en la Idea de Independencia vista en el capitulo 11. La hipótesis establecia que si dos variables son independientes se debe de cump lir que:

 $P_{11} \times P_{12} \times P_{24}$  para todos los valores  $1, 1, \ldots$  (3.1) variables Que aparecen en la expresión.

2~éase ''Análisis cuantitativo de varlables cualltatlvas". F. Carteo y R. M. Rubalcava. El Colegio de México. México. 1987.

Esta relación plantea una estructura particular o MODELO para los datos, y significa que para la poblacton, Ja probabilidad de que una observación caiga en la IJ-ésima casilla es simplemente el producto de las correspondientes probabl lldades marginales.

Una cuestión ahora es como expresar esta probabilidad, (o una función de ella), como la suma de las marglnales,{o alguna función de ellas), para tener una función lineal. Tomando los logaritmos naturales $3$  de 3.1 se tiene que:

$$
\ln P_{1j} = \ln P_{1j} + \ln P_{1j}
$$
 (3.2)

SI ésta misma relación la expresamos en términos las frecuencias teóricas, nos queda<sup>4</sup> :

$$
\ln F_{11} = \ln F_{11} + \ln F_{11} - \ln N
$$
 (3.3)

Sumando sobre I.

$$
\sum_{i=1}^{r} \ln F_{ij} = \sum_{i=1}^{r} \ln F_{i} + r \ln F_{i,j} = r \ln N \qquad (3.4)
$$

Sobre J,

3Tamblén se les conoce como logaritmos neperianos. Su base es el número e.

$$
\frac{4}{\ln p_{1j}} = \ln \frac{F_{1j}}{N} = \ln \frac{(F_{1j})(F_{1j})}{N} = \ln F_{1j} + \ln F_{1j} - \ln N
$$

$$
\sum_{j=1}^{C} \ln F_{j,j} = c \ln F_{j,j} + \sum_{j=1}^{C} \ln F_{j,j} = c \ln N \tag{3.5}
$$

45

Y por ditimo sobre i y sobre j,

$$
\sum_{i=1}^{r} \sum_{j=1}^{C} \ln F_{ij} = \sum_{i=1}^{r} \ln F_{ij} + r \sum_{j=1}^{C} \ln F_{ij} - rc \ln N \quad (3.6)
$$

Con estas ecuaciones se puede llegar a demostrar que la relación 3.3 se puede expresar de la siguiente maneral

$$
n F_{1,1} = \frac{\sum_{i=1}^{n} \sum_{j=1}^{n} \ln F_{1,1}}{r e} = \frac{\sum_{i=1}^{n} \sum_{j=1}^{n} \ln F_{1,1}}{r} + \frac{\sum_{i=1}^{n} \sum_{j=1}^{n} \ln F_{1,1}}{r e} + \frac{\sum_{i=1}^{n} \sum_{j=1}^{n} \ln F_{1,1}}{r} + \frac{\sum_{i=1}^{n} \sum_{j=1}^{n} \ln F_{1,1}}{r e} + \frac{\sum_{i=1}^{n} \sum_{j=1}^{n} \ln F_{1,1}}{r e} + \frac{\sum_{i=1}^{n} \sum_{j=1}^{n} \ln F_{1,1}}{r e} + \frac{\sum_{i=1}^{n} \sum_{j=1}^{n} \ln F_{1,1}}{r e} \tag{3.71}
$$

Esta expresión es una combinación lineal de los logaritmos de las frecuencias<sup>5</sup>. De ahi el nombre de modelo LOGLINEAL.

Para abreviar la representación del modelo se utilizan

SEN este caso la variable F<sub>1</sub> esta expresada como suma de probabilida.

símbolos u para indicar a qué parámetro se hace referencia<sup>6</sup>. En el caso de 3.7 ésta puede reducirse a

$$
\ln F_{11} = 0 + u_{1(1)} + u_{2(1)}
$$
\n
$$
1 = 1, ..., r - 1 = 1, ..., c
$$
\n(3.8)

El simbolo ul representa el "efecto medio giobal" (se puede ver en el 1er. sumando de 3.7 que es un promedio),  $u_{1(1)}$ representa el "efecto principal" de la i-ésima categoria de la variable 1, u<sub>2(1)</sub> representa el "efecto principal" de la j-èsima categoria de la variable 2.

Al efecto del rengión se le resta el efecto medio global y lo que queda es el "efecto principal" del rengión i-ésimo. Lo mismo sucede con las columnas.

$$
u = \frac{\sum_{i=1}^{r} \sum_{j=1}^{c} \ln |F_{i,j}|}{r_{c}}
$$

 $u_1(i) = \frac{\sum_{i=1}^{D} \ln F_{i,j}}{\sum_{i=1}^{D} \ln F_{i,j}} = \frac{\sum_{i=1}^{P} \sum_{j=1}^{D} \ln F_{i,j}}{\sum_{i=1}^{D} \ln F_{i,j}}$ 

 $(3.9)$ .

 $\sum_{j=1}^{r}$  in Fij  $\sum_{i=1}^{r} \sum_{j=1}^{c} \ln |F|$  $u_2(j) =$  $r<sub>c</sub>$ 

6Se usara la notación del libro de Everitt, op. cit.

Al joual que en la obtención de los valores esperados de una tabla, es preciso estimar las frecuencias teóricas  $F_{j+1}$ bajo el supuesto de Independencia. Unn vez logrado esto, est lmar los parámetros del modalo para someter a prueba si éste se ajusta o no a los datos empiricos.

El modelo propuesto en 3.B es adecuado para el caso en que se espera Independencia estadística. Si esa situación no se postula se debe Incorporar un término Que corresponde al efecto de asociación entre las varlables. Dicho de otro modo, cuando se trata de dos variables se debe Incluir un parAmetro adlclonal que mida el efecto de Interacción.

Entonces, si se supone que no hay Independencia, el modelo a proponer serta el siguiente;

$$
\sqrt{16} \cdot F_{1,1} = 0 + u_1(1) + u_2(1) + u_1(1) \tag{3.10}
$$

y u<sub>12(1)</sub> queda como el efecto de interacción entre las categorlas 1 y J de las variables 1 y 2 respectivamente.

La utilidad de la estimación de estos parámetros radica en que con el los podemos Identificar cuales son las categorias responsables de cualquier aleJamlento de la Independencia, en la distribución conjunta de las dos variables.

Ahora estamos en condiciones de plantear las hipótesis de Independencia en términos de los efectos medidos a través de los parámetros. De manera que si se propone que las variables son independientes se esperarà que el término u<sub>12(11)</sub>=0 para

todos los valores de l y j, Esto es equivalente a probar que el término de interacción en 3.10 sea cero, o dicho en otras palabras, que la expresión 3.8 proporciona un modelo adecuado de ajuste para los datos.

El modelo propuesto en 3.10 se conoce como el modelo saturado<sup>7</sup> para una tabla bidimensional. Este modelo alusta perfectamente a los datos ya que los valores esperados bajo este modelo coinciden exactamente con las frecuencias observadas.

El número de parámetros en el modelo es igual al número de casilias de la tabla.

Veamos cómo se llega al sistema de ecuaciones que permitira estimar los parámetros.

En el caso de las variables dicotomicas, como la condición migratoria en el ejemplo, cada parámetro es el inverso aditivo de su término complementario:

 $U_1 = U_1(t) = -U_1(t)$ 

 $u_2 = u_{2(1)} = -u_{2(2)}$ 

 $u_{12} = u_{12(11)} = u_{12(22)} = -u_{12(12)} = -u_{12(21)}$ 

. En una tabla de 2 X 2 hay 9 paràmetros a estimar y sólo 4 casillas (ver cuadro 3.1). Es decir hay mas ecuaciones que incognitas. Esto indica que el sistema de ecuaciones podria no tener solución única. Si consideramos  $_{\text{las}}$ restricciones mencionadas arriba. sólo quedan  $\overline{4}$ variables linealmente

<sup>7</sup>Se dice que un modelo logilneal es saturado si contiene a todos los efectos posibles ( global, principales y de interacciones).

independientes: u,  $u_1$ ,  $u_2$  y  $u_{12}$  con lo cual llegamos a un sistema de 4 ecuaciones con 4 incógnitas sin ningún grado de l lbertad.

Los parametros nos permitirán llegar en cada casilla a frecuencias estimadas Que colncldlran exactamente con las observadas.

## Cuadro 3. 1

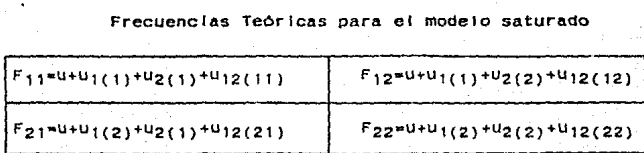

### 3.3 Modelo logllneal para 3 variables

Hemos mencionado anteriormente que el Interés en et uso de los modelo logllneales se centra en la tncluston de 3 o más variables en el análisis. Veamos ahora el modelo logllneal saturado que corresponde a una tabla tridimensional.

> $10 F_{1jk} = u + u_{1(1)} + u_{2(1)} + u_{3(k)} + u_{12(1)}) + u_{13(k)} + u_{14(k)} + u_{15(k)}$ +  $u_{23}$ (jk) +  $u_{123}$ (j)k) (3.11)

En este modelo podemos ver que además de los parAmetros de efecto principal de cada una de las variables y los parámetros *aue* miden et efecto de Interacción de primer orden de cada pareja de variables, se incluye un parámetro que mide el efecto de Interacción de segundo orden entre las 3 variables (asociación simultáñea entre las 3 variables que en el modeio de 2 variables no existia).

SI. queremos plantear nuestras hipótesis a través de un modelo logiineal, lo que tenemos que hacer es eliminar del modelo saturado (3.11) aquellos términos que correspondan a relaciones que consideramos que no deben aparecer.

Por ejempio, si nuestra hipótesis es que no hay asociación ente las tres variables simultáneamente, entonces se deberia de cumplir que u<sub>123(lik)</sub>=0 y el modeio que corresponderla a esta hipótesis es:

# In Figs =  $U + U_{\frac{1}{2}}(1) + U_{2}(1) + U_{3}(k) + U_{12}(1) + U_{13}(1k)$  +  $+ u_{23(jk)}$  $(3.12)$

Otra hipótesis posible es la que piantea no interacción entre una pareja cualquiera de variables. Tomemos por ejemplo el cruce entre las variables ocupación(i), número de hilos(i) y edad(k). Si se postula que las variables ocupación y edad son condicionalmente independientes { la independencia es condicional a la presencia del número de hijos), el término que se debe igualar a cero es el U<sub>13(Ik)</sub>. El modelo a proponer quedaria como (3.11) sin los terminos. u13(1k) · V U123(1Jk) · El termino  $u_{123(11k)}$  debe excluirse también debido a que el desarrollo matemático de los modelos logiineales considera sólo

modelos jerárquicos . Bishop, Flenberg y Holland<sup>8</sup> escriben sobre el principio de jerarquia: "Los modelos jerárquicos son aquellos que Incluyen a todos los términos de orden Inferior que corresponden a cualquier término de orden super.cr. Es decir si el modelo incluye ai término u<sub>123</sub>, también se deben incluir los términos  $u_1$ ,  $u_2$ ,  $u_3$ ,  $u_{12}$ ,  $u_{13}$ ,  $u_{23}$ . En contraparte, para cualquier término u que sea Igual a cero, todos sus términos correspondientes de arder, superior deben también Igualarse a cero. Entonces si u<sub>13</sub>=0 debemos tener u<sub>123</sub>=0; sin embargo esto no significa que éste término sea necesariamente igual a cero. Si la hipótesis estadlstica plantea que un término de Interacción de primer orden es cero, se debe someter a prueba el modelo que Incluya a todos los términos de Interacción {a excepción del término de segundo orden), y observar posteriormente si ese modelo ajusta o no a los datos.

Esta llmltante Viene determinada por las restrlcctones de los procedimientos de máxima verosimilitud utilizados para estimar los parametros<sup>9</sup>. Esto no representa problema por el hecho de que la maycr\a de las tablas pueden describirse por una serle de modelos jerárquicos.

En el capttulo IV veremos cómo se real Iza la selección del modelo con mejor ajuste.

8 Blshop, Flenberg y Holland. op. cit.

9Blshop, Flenberg y Holland. op. cit.

3.3.1 Modelo logilineal de independencia mutua

Det modelo propuesto, en 3.11, puede desprenderse también la hipòtesis de independencia mutua, que es la que especifica que no hay asociación entre ninguna de las variables. En el ejemplo esto implicaria que la ocupación no está relacionada ni con la edad ni con el número de hijos, asimismo que el número de hijos no está asociado a la edad. En términos de los parámetros la hipótesis quedaria expresada asi:

$$
\text{Ho}: \, u_{12} \neq 0 \, , \, u_{13} \neq 0 \, , \, u_{23} \neq 0 \, , \, u_{123} \neq 0 \, . \tag{3.13}
$$

Lo que tievaria al siguiente modelo:

$$
\ln F_{1jk} = u + u_{1(1)} + u_{2(1)} + u_{3(k)} \tag{3.14}
$$

Este modeio sólo incluye el efecto medio giobal u, y el efecto principal de cada una de las variables. Si se elige éste como el modejo que mejor ajusta a los datos esto implicaria que las diferencias entre las frecuencias de cada celda simplemente reflejarian diferencias entre los totales marginales de cada variable, no debidas a interacción, Esto se debe a que las frecuencias observadas deben colncidir con las frecuencias esperadas bajo la hipótesis de independencia.

3.3.2 Modelo logllneal de Independencia condlclonal

Otra poslbll ldad del tipo de relaclón que puede haber entre las tres variables es que la Interacción entre las varlables 1 y 2 sea nula en cada uno de los niveles o categorlas de la 3a. variable. Por ejemplo que la ocupación y el nómero de ni Jos sean Independientes, tanto en el caso de las mujeres Jóvenes como en el caso de las no Jóvenes.

con este modelo de Independencia condlclanal podemos someter a prueba dicha hipótesis. En este caso se postularla que Ho:  $u_{12(1|1)}=0$ , -que a su vez harla desaparecer el término U123(1Jk) -, como hemos mencionado por tratarse de modelos Jerárquicos. Esta hipótesis se verla reflejada en el modelo que se describe a continuación:

In F<sub>1</sub>Jk - u + u<sub>1(I)</sub> + u<sub>2(J)</sub> + u<sub>3(k)</sub> + u<sub>13(Ik)</sub> + u<sub>23(Jk)</sub> (3.15)

Este modelo propone que los logaritmos de los valores esperados de las frecuencias pueden expresarse como una combinación 1 lneal de los par4metros de efecto medio global, efecto prlnclpal de cada una de las variables, y de los par4metros del efecto de Interacción de primer orden entre las variables 1 y 3 y entre las variables 2 y 3. Para el caso que nos ocupa podemos decir que cada casilla está compuesta por una combinación de: el efecto promedio de todas las variables, los efectos de la ocupación, el No. de hlJos y la edad. m4s las Interacciones entre la ocupación y la edad, y

entre el No. de hijos *y* la edad.

3.3.3 Modelo logllneal de Independencia parclal

Un áltlrno modelo Que podrlamos estar Interesados en proponer, es el Que Incluye solamente un efecto de Interacción de primer orden. Esto se logra haciendo algunos par6metros Iguales a cero. Una de las hipótesis que este modelo postula es:

Ho:  $P_{1,1k} = P_{1,1}P_{1,1k}$ 

(donde l•ocupaclOn, J•no. de hijos, k•edad) y se plantea en los siguientes términos:

 $\ln F_{1}$  = u + u<sub>1(I)</sub> + u<sub>2(J)</sub> + u<sub>3(k)</sub> + u<sub>23(Jk)</sub> (3.16)

La hipótesis lmpllclta es que de entre el conjunto de posibles Interacciones entre las variables, sólo debe estar presente la correspondiente al no, de hijos( $j$ ) y ia edad( $k$ ).

Este modelo Incluye el mlnlmo nómero de posibles Interacciones. Ahora bien, si durante el an61lsls encontramos que este modelo ajusta bien a los datos • podemos conclulr que las Interacciones que hayan sido excluldas son redundantes, por lo que la dimensión de ta tabla debera reducirse de acuerdo a las Interacciones que se excluyan. Blshop, Flenberg y Holland demuestran que una tabla tridimensional puede ser aglutinada sobre la variable que sea independiente de las otras dos. La

tabla resultante brlndar6 las mismas conclusiones a las que se llegar la en caso de hacer el análisis sobre todas las variables.

Esto significa que en caso de no rechazar la hipótesis de asociación parcial, podemos realizar el anài isls con menos variables, to que trae-consigo una simplificación en los calculos a realizar más adelante.

3.4 Ajuste de modelos logilneales y estimación de parámetros.

Hasta el momento hemos visto cómo al proponer un modelo 1og1 1nea1. lo que hacemos es someter a prueba una hipótesis particular acerca de la relnclón que hay entre las varlables que Intervienen en una tabla de contingencia. Una vez determinada la hlpotésls se procede a estimar los valores esperados en cada casll la, usando las probabl lldades que corresponden a esa hipótesis, y entonces se comparan estos valores teóricos con las frecuencias emplrlcas, en una medida resumen como lo son las estadisticas  $i^2$  o  $x^2$ .

Pero pensando en el caso en el que ya hayamos encontrado el modelo que expl !ca mejor a las frecuencias observadas- o dicho en los términos ya usados, el que mejor aJusta a las observaciones-. los parámetros estimados nos sirven para medir el efecto que cada varlable tiene sobre la frecuencia observada en cada casi! la. Esto permite medir la magnitud del Impacto de

cada variable *y* de los efectos de lnteracclon (en Ja sección 3.7 se explica este punto con más detalle).

Los estimadores de los parámetros en el modelo a Justado se obtienen como funciones de los logaritmos de los valores esperados estimados  $E_{I|k}$ , y la forma de tales estimadores es muy slml lar a los calculados en los modelos de anallsls de varianza.

3.4.1 EJemplo 1

Para ejemplificar la estimación e interpretación de los parámetros, usemos los datos del cuadro 3.2

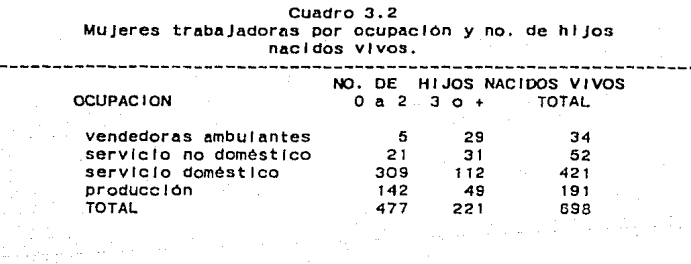

SI proponemos el modelo:

 $\ln F_{11} = u + u_{1(1)} + u_{2(1)}$ 

(3.17)

debemos calcular los valores esperados bajo la hipótesis propuesta lmpl Jcl tamente. Como el modelo no Incluye el término Que mide la Interacción entre las 2 variables, se su-

pone que la hipótesis es de Independencia mutua.

Eso significa que debemos usar la relación 2.7. para es-

timar cada valor.

cuadro 3.3

Valores esperados del cuadro 3.2 baJo el supuesto de Independencia entre la ocupación y el no. de hijos.

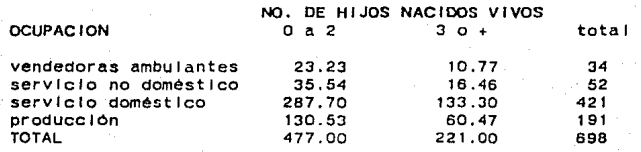

Por ejemplo para estimar el valor F<sub>11</sub> se tiene:

 $E_{11}$  •  $-$ --------- •  $-$ ---------- – 23.23<br>  $n_1$  698

En el cuadro 3.3 se presentan los valores esperados bajo la hipótesis de Independencia mutua.

En el cuadro 3.4 se presentan los logaritmos naturales de los valores esperados del cuadro 3,2

De acuerdo con la formula 3.9 el estimador del efecto principar de la primera variable para la primera categorla toma el valor:

 $\frac{1}{2}$ <sub>1(1)</sub> = (---)(ln 23.23+ln 10.77)-(---)(ln 23.23+...+ln 60.47)  $= 2.76 - 3.92 - 1.16$ 

# Cuadro 3.4

Logaritmos de 1os valores esperados bajo el supuesto de independencia entre la ocupaclOn y el no. de hlJos.  $(ln |E_{1}|)$ .

NO. DE HIJOS NACIDOS VIVOS

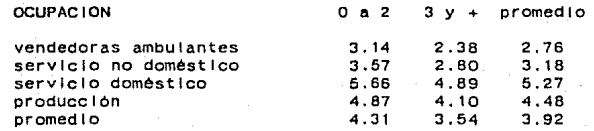

Podemos notar que el estimador del parametro es el desvto del promedio de Jos logaritmos de la categorla con respecto al promedio global de los logarttmos.

Los estimadores para cada categorla de las 2 variables se presentan en el cuadro 3.5

Aqul podemos mencionar dos caracterlstlcas de los est imadores:

1) que los estimadores de los efectos principales sólo reflejan las magnitudes o Impactos de los totales marginales. Es decir la magnitud mas alta dentro de los estimadores corresponde al total marginal mas grande de cada variable y

11) que la suma de los estimadores para cada variable es cero. El signo indica si el total marginal se encuentra por arriba o por debajo del promedio de los \ogarltmos para la varlable.

cuadro 3.5

Estimadores de los efectos principales para los datos del  $\frac{1}{2}$  cuadro 3.2

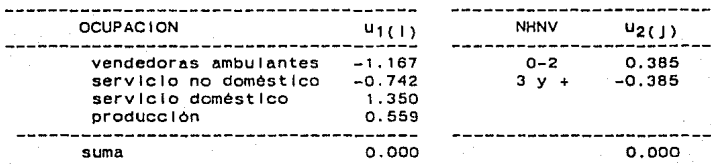

SI hacemos  $Z_{1}$  = in E<sub>11</sub> podemos expresar en forma abreviada los promedios de los logaritmos asl:

$$
\sum_{j=1}^{C} \ln E_{1,j}
$$
\n
$$
\sum_{i=1}^{C} \ln E_{1,j}
$$
\n(3.18)

Z1. representa el promedio de los logarltmos de los valores esperados del renglón 1-éslmo,

De Igual forma los estimadores de los efectos principales pueden escribirse como:

$$
\mathbf{\hat{u}}^{\top} = \mathbf{\hat{z}} \cdot \mathbf{\hat{v}}^{\top} \tag{3.19}
$$

$$
\frac{\hat{u}_{1}(1) - \tilde{z}_{1}}{\hat{u}_{2}(1)} - \tilde{z}_{2} = -\tilde{z}_{3}.
$$
\n(3.20)  
\n(3.21)

y el efecto de interacción entre las dos variables como:

$$
\hat{u}_{12(1)} = \vec{z}_1 - \vec{z}_{11} + \vec{z}_{12}
$$
 (3.22)

# 3.4.2 Ejempio 2

للمستحدث

Para ejemplificar el cálculo de los parámetros de Interacción de un modelo, veamos el caso de la hipótesia que postula que la ocupación (vi) es independiente del no. de hilos (v2) y de la edad (v3). De esta hipótesis se desprende el modelo:

in F<sub>1</sub>j<sub>K</sub> =  $u + u_1(1) + u_2(1) + u_3(k) + u_{23}(jk)$  $(3.23)$ 

Bajo ésta hipótesis calculamos los valores esperados de las frecuencias del cuadro 3.5.1 los cuales se muestran en el cuadro 3.6.

#### Cuadro  $3.5.1$

Mujeres trabajadoras clasificadas por ocupación, no. de hijos nacidos vivos y edad.

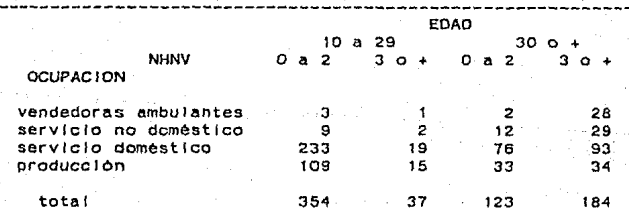

cuadro 3.6 Valores esperados bajo la hipótesis de independencia

parcial para los datos del cuadro 3.5.1 ,  $(E_{11k})$  .

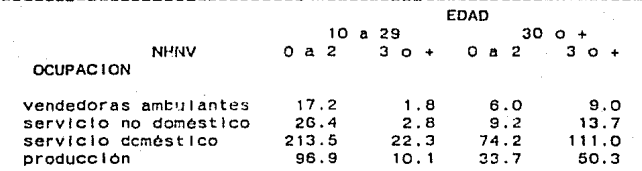

y de éstos obtenemos los logaritmos naturales, mostrados en el cuadro 3.7

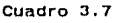

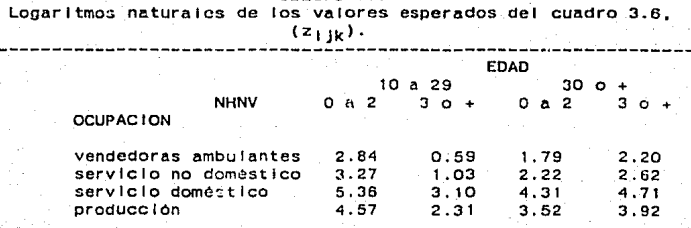

Ya que tenemos los  $z_{11k}$ , podemos pasar a calcular los estimadores de los parametros que componen al modelo. Para el anal lsls tridimensional los estimadores están dados por las siguientes relaciones:

El efecto medio global:

61

 $\alpha$  ,  $\alpha$  ,  $\alpha$ 

Los efectos principales de cada variable

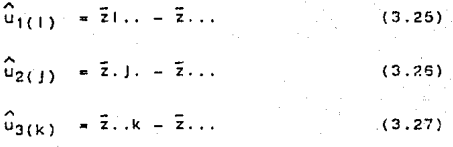

y los efectos de interacción de ier, orden

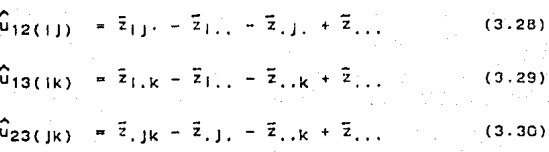

Como el único efecto de interacción de ler orden en el modelo 3.23 es el uga, utilicemos la relación 3.30 para estimar sus valores

> $\hat{\theta}_{23(11)} = \bar{z}_{.11} - \bar{z}_{.11} - \bar{z}_{.11} + \bar{z}_{.11}$  $\hat{\mu}_{23(21)}$  =  $\overline{z}_{121}$  -  $\overline{z}_{121}$  -  $\overline{z}_{111}$  +  $\overline{z}_{111}$  $\hat{u}_{23(12)} = \overline{z}_{12} - \overline{z}_{11} - \overline{z}_{12} + \overline{z}_{11}$  $\widehat{u}_{23(22)}$  =  $\overline{z}_{122}$  -  $\overline{z}_{121}$  -  $\overline{z}_{112}$  +  $\overline{z}_{111}$

**Los promedios de los logarJtmos se calculan extendiendo a tres variables la relacl6n definida en (3.18) Y .e.pi lcándola a los**  datos del cuadro 3.7.

63

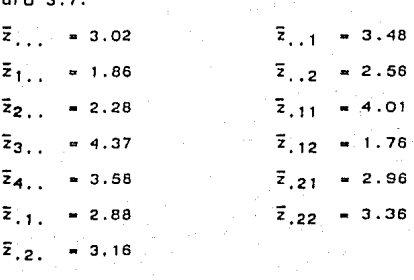

**Con estos valores, si apl leamos las formulas J.24, 3.25, 3.26, 3.27 y 3.30, podemos evaluar cada uno de los estimadores**  de los parámetros del modelo propuesto en 3.23.

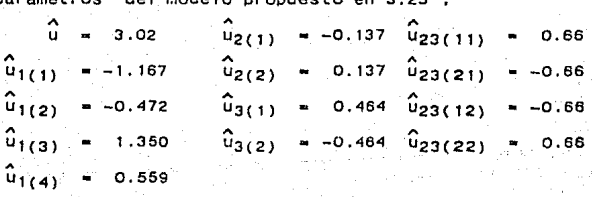

Veamos cómo se descompone cada uno de los valores esperados de la tabla en efectos lineales, por ej. el E<sub>111</sub>

In E<sub>111</sub> = u + u<sub>1(1)</sub> + u<sub>2(1)</sub> + u<sub>3(1)</sub> + u<sub>23(11)</sub>

 $= 3.02 - 1.167 - 0.137 + 0.66 + 0.464 = 2.84$ 

Apl lcando a los logaritmos la función Inversa se observa que podemos recuperar el valor esperado E<sub>111</sub> bajo Ho:

 $E_{111} = exp$  (  $ln E_{111}$ ) = exp (2.84) = 17.1

cuadro 3.B Estimadores del efecto de Interacción entre la edad (V3) y el no. de hlJos (v2). -------------g;;~~~;-----~~~~----Q;;;~;;--=-=~:~~---~;;~~~;-:-~:~ u23¡21¡ • -0.66 U2J(22) 0.66 u23¡2.) ªo.o

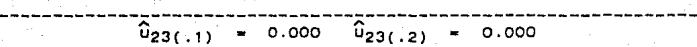

Como los estimadores tienen la propiedad de que la suma sobre cualquier varlable es cero, no es necesario efectuar el cálculo de todos ellos, esto tiene que ver también con el cálculo de los grados de 1 lbertad; en el eJemplo (ver cuadro 3.8) podemos ver que sólo es necesario calcular u<sub>23(11)</sub>, los demás estimadores se pueden obtener por diferencia.

 $E1$  valor  $\hat{u}_{23(11)}$  = 0.66 Indica que hay una asociación positiva entre las categorlas que corresponden a las mujeres "Jóvenes" y con "pocos hijos~. Esto significa que en esa casi 1 la hay más casos de mujeres con ésas caracteristicas que las que se esperarian si fuera cierta la hipótesis Ho. En este aspecto cabe hacer mención de que el hecho de obtener un parametro con un valor diferente de cero puede deberse a la

aleatoriedad del muestreo. Por lo que es necesario someter a prueba la hipótesis de que el parAmetro es significativamente diferente de cero. Para ver cómo se real Iza tal prueba véase la sección 3.7 .

## 3.5 Ceros en la tabla

cuando se realiza un cruce entre dos o más variables exlste Ja poslbllldad de que haya casillas que no contengan casos. Esto puede deberse a dos causas: a} que la combinación entre las categorias correspondientes a esa casilla sea tal que no tenga poslbl lldad de ocurrir emplrlcamente; a ese tipo de ceros se les conoce como ceros a priori o ceros estructurales, y b) que el numero de celdas resultantes del cruce sea grande en relaclón al número de observaciones, o visto de otra manera, que el tamano de la muestra sea Insuficiente para el número de casillas de la tabla: éstos son los llamados ceros muestrales. Everltt recomienda para eliminar estos ceros aumentar el tamano de la muestra, que 3erla la forma m6s natural, mas cuando ésto no sea poslble podrla ser necesario incrementar con una constante todas las frecuencias de la tabla, por ejemplo con 0.5, antes de empezar el anál lsls. Algunos autores como Flenberg (1969) desarrollan un método para calcular el valor de la constante que debe sumarse a cada cas 11 la.

Cuando se tienen ceros estructurales en una tabla entonces
ya no es necesario calcular los parametros de ésas celdas, puesto que de antemano sabemos que las frecuencias son cero. Pero si debemos modificar los grados de libertad.

cuando se presenta el caso de los ceros estructurales .se debe restar a los grados de 1 lbertad el nómero de casillas que tienen ceros estructurales. Los nuevos grados de 1 lbertad serán:

g. de 
$$
1. = N_1 - N_2 - N_3
$$

donde N<sub>1</sub> = número total de casilias, N<sub>2</sub> = número de parametros que se deben estimar y  $N_3$  = número de casillas con ceros estructurales.

3.5.1 Forma general para el cálculo de los orados de libertad En general el número de grados de 1 lbertad se puede calcular de dos maneras:

1) Se calcula el número de parámetros independientes que son Iguales a cero. Por ej: si se postula que u<sub>123</sub> = u<sub>12</sub> = 0 se suman los parámetros asociados con cada uno de éstos términos (ver tabla en la siguiente página):

 $(1-1)(J-1)(K-1)$  +  $(1-1)(J-1)$  = k(l-1)(J-1) ...

2) Se determina el número de parámetros estimados Tp, y se resta este número del total de casillas estimadas Te. Por ej: si el modelo propuesto es u + u<sub>1</sub> + u<sub>2</sub> + u<sub>3</sub>, el número de parámetros estimados es :  $1 + (1-1) + (1-1) + (k-1)$ . Entonces los grados de libertad serán:

Te - Tp =  $1$ JK - [1 + (1-1) + (j-1) + (k-1)]

#### Tabla <sup>1</sup> Grados de libertad asociados con cada término u en 3 dimensiones

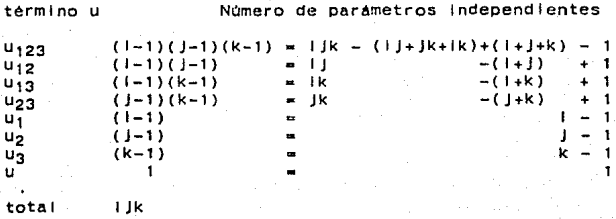

# 3.6 Totales marglnales fijos

Como se ha visto en secciones anteriores, las diversas hlpOtes:s que se han mostrado se plantean en términos de probabll ldades. Estas a su vez Implican que conjuntos partlculares de totales marglnales de valores esperados sean Iguales a los correspondientes totales marginales de los valores observados. En forma equivalente, si lo vemos en los términos de los modelos logilneales, los parámetros incluidos en el modelo nos dirán cuáles serán las restricciones marginales que deberán cumplir los valores esperados. Veamos el caso del modelo trldlmenslonal sin nlngün término de Interacción:

$$
\ln |F_{1jk} - u + u_{1(1)} + u_{2(1)} + u_{3(k)} \tag{3.31}
$$

este modelo establece las siguientes restricciones,

 $E_{1,1} = n_{1,1}$ , J. E.j. = n.j. J. E. k = n.k (3.32)

sin Imponer ninguna restricción sobre los marginales de variables cualesquiera.

cuando el modelo es de dependencia condlclonal de un solo par de variables, por ejemplo:

 $\ln F_{\text{I} \parallel \text{K}} = u + u_{1(1)} + u_{2(1)} + u_{3(\text{k})} + u_{23(\text{jk})}$  (3.33) se tiene que además de las restricciones anteriores se debe de cumpl Ir que:

$$
E_{\text{L}}jk = n_{\text{L}}jk \tag{3.34}
$$

Es Importante hacer esta consideración debido a que en ciertos casos, por restricciones del diseno de la muestra10, se deben de mantener flJos determinados totales marginales. Esto lmplica que se deben incluir en el modelo los términos correspondlentes a esa restricción. Blshop (1969) brinda mayores detalles al respecto.

Por ejemplo, en el modelo propuesto en 3.23 se Incluye el término  $u_{23(4k)}$ . Esto implica que se deben de cumplir las condiciones 3.32 y 3.34. Si calculamos E<sub>, Ik</sub> para J=1,2 y k=1,2 podemos comprobar que se satisfacen dichas condiciones. Para tal efecto debemos sumar sobre la varlable ocupación los vale-

10Por ejemplo en ciertos anállsls pslco!Oglcos se busca comparar dos muestras de Igual tamano.

res mostrados en el cuadro 3.5.1. De esta forma encontraremos que

 $E_{.11} = 354 = n.11$  $E_{.12}$  = 123 = n.12,  $E_{1,21} = 37$  =  $n_{1,21}$  $E_{1,22} = 184 = n_{1,22}$ .

3.7 Obtención de los valores esperados mediante el proceso Iterativo. Modelo de no Interacción de segundo orden.

En los ejemplos 1 y 2 desarrollados en la sección 3.4 vimas que los valores esperados de tas casi 1 las se calculaban con base en la hipótesis estadlstlca previamente establecida. E3 to se puede lograr cuando la hipótesis sea de Independencia parcia!. pero hay casos en los que la obtención de tales frccuenclas no puede hacerse por vla directa, y es preciso recurrlr a otros metodos para 1 legar a el los. Esto se debe a que para tales hipótesis las ecuaciones de maxlma veros lml 11 tud no tienen solución explicita.

Varios son los autores que han propuesto caminos alternatlvos para este problema. Los primeros en hacerlo fueron Demlng y Stephan ( í940J, quienes desarrollaron un método que consiste en ajustar los valores esperados en forma Iterativa.

Otro método es el Newton-Raphson, aportado por Bock(1972) y Haberman ( 1974) .

El proceso que describiremos a continuación sera el propuesto por Oemlng y Stephan y para eJempliflcar tal procedlmlento utlllzaremos los datos del cuadro 3.5.t.

En el caso del anallsls trldlmenslonal, el único modelo para el cual no es posible obtener los valores esperados en forma directa es el oue plantea 1a hipótesis de no Interacción de segundo orden.

 $H_0: U_{123(11k)} = 0$ 

 $In F_{11k} = 0 + U_1(1) + U_2(1) + U_3(k) + U_12(1) + U_{13}(1k)$ +  $\frac{u_{23}}{k}$  (3.35)

Como ya hemos probado antes otras hipótesis sobre la misma Información, consideremos este modelo sólo como una via para eJempllflcar la obtención de los valores esperados Iterativamente.

Lo que hace el proceso Iterativo es aJustar et valor de cada celda utlllzando el valor obtenido en et paso anterior, y para el arranque supone que en cada celda la frecuencia E<sub>t Ik</sub> toma el valor uno, hasta satisfacer la primera de las restricciones marginales. Por 10 expuesto en la sección 3.6, se observa que los marglnales de los valores esperados  $(E_{1} \cdot , E_{1} \cdot , E_{1} \cdot , K)$  deben ser Iguales a los correspondientes marginales de los valores observados  $(n_{1,i}, n_{1,k}, n_{1,k})$ . De aqul que el primer valor del proceso esté dado por

$$
E\left(\frac{1}{j}k\right) = \frac{(E_{1}^{(0)})(n_{1,j})}{E_{1,j}}\tag{3.36}
$$

De donde se desprende que  $E_{1,1}$ .  $\leq n_{1,1}$ .

Enseguida se busca satisfacer la segunda restricción (E¡ .k•n1 .k> con los valores esperados obtenidos en el primer paso

$$
E\left(\begin{array}{c} (2) \\ (1) \\ (1) \\ (1) \end{array}\right) = \frac{(E_{1})E(0)}{1 + E(1)E(1)} \tag{3.37}
$$

de manera anafaga a la relación (3.34) se tiene que:

 $E_{1..k} - n_{1..k}$ 

Por Oltlmo, el clclo se completa usando los valores obtenidos en (3.37) para satisfacer la tercera restricción (E,Jk• n,Jk), con la siguiente relación:

(3) 
$$
(E_{1JK}^{(2)})(n_{.JK})
$$
  
\n $E_{1JK} = \frac{(E_{1JK}^{(2)})(n_{.JK})}{E_{.JK}}$  (3.38)

también aqui se cumple que  $E_{ijk} = n_{ijk}$ 

Para Iniciar un nuevo ciclo se toman los valores obtenidos en (3.38) y se sustituyen en (3.36). El proceso se detiene hasta que las diferencias entre el último y el penditimo valores esperados sean menores a una pequeña cantidad preestablecida. digamos de 0.01. Entonces para encontrar los valores esperados bajo la hipótesis implicita en el modelo Propuesto en (3.35), tenemos que para todas las casillas:  $E_{\text{I}}|k=1$  :  $l=1,4$ ,  $j=1,2$ ,  $k=1,2$ .

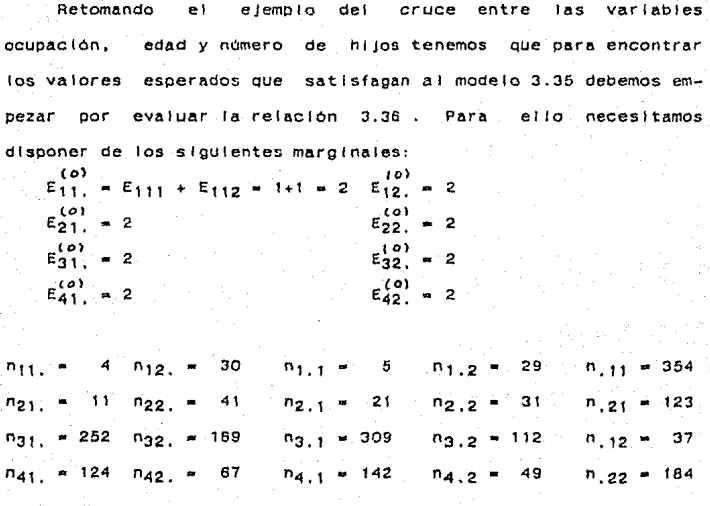

**Con estos valores podemos proceder a evaluar ta retaclon 3.36.** 

 $(1)$  (1) (4)  $E_{111} - F_{2} - F_{2}$ 2 and  $\mathbf{z}$  are the set of  $\mathbf{z}$  and  $\mathbf{z}$  are the set of  $\mathbf{z}$  and  $\mathbf{z}$  $E_{311}$  -  $\frac{(1)(252)}{2}$  - 126  $E_{422}$  -  $\frac{(1)(67)}{2}$  - 33.5  $(1)$  (1) (124)  $E_{411}$  = -------- = 62 2  $(1)(30)$  $E_{121}$  ------- - 15 2  $(1)$  (1) (41)  $E_{221}$  =  $-$  20.5 2 (1) (1) (169)<br>  $E_{321} = \frac{(-1)(169)}{2} = 84.5$  $2<sub>2</sub>$ (1) ( 1) (67)<br>
E<sub>421</sub> =  $\frac{(-1)(67)}{2}$  = 33.5  $E_{421} = -2$  $(1)(4)$  $E_{112} = - - - - - = 2$ 70 ( 1) ( 11) <sup>20</sup>  $E_{212} = \frac{(1)(11)}{2} = 5.5$  $(1)$  (1) (252)  $E_{312}$  .  $---$  126  $2<sub>2</sub>$  $F_{412} = \frac{(1)(124)}{2(124)} = 62$  $2<sup>2</sup>$  $E_{122} = \frac{(1)(30)}{11} = 15$ 2

ba

 $(1)$  (1) (41)  $E_{222} = \frac{1}{2}$  = 20.5 ( 1) ( 1)(11) ( 1) ( 1)(169)<br>
E<sub>211</sub> = ------ = 5.5  $\frac{(1)}{221}$   $\frac{(1)(11)}{2}$   $\frac{(1)(169)}{2}$   $\frac{(1)(169)}{2}$   $\frac{(1)(169)}{2}$   $\frac{(1)(169)}{2}$   $\frac{(1)(169)}{2}$ 2 2 (1) (1)(252) (1) (1)(67)<br> $\frac{1}{3}$ <sub>311</sub> = ------- = 126 (1) (252 = ------- = 33.5 2 and the second contract of the second contract  $\sim$  2  $\,$ 

**Para el paso 2 necesitamos calcular los marginales sobre J, (El.J) sustituyendo en 3.37 los valores obtenidos en el primer paso, por ejemplo:** 

(t) (t)<br>E<sub>1,1</sub> = E<sub>111</sub> + E<sub>121</sub> = 2 + 15 = 17

(2) (2)(5) (2) (126) (112)<br>(111 =  $\frac{1}{2}$  = 0.60 (21) =  $\frac{1}{2}$  =  $\frac{1}{2}$  = 67 (2) (2)(5)  $\frac{(2)}{511}$  =  $\frac{(2)}{-17}$  = 0.60  $\frac{(3)}{512}$  =  $\frac{(126)(112)}{-17}$  = 67 210.5 (2) (6.5)(21) (2) (62)(49)<br> **E**<sub>211</sub> **n** --------- **n** 4.4 E<sub>412</sub> **n** -------- **n** 31.8<br>
96.5  $26$   $28$   $29.5$ (a) (126) (309) (21 (15) (29)<br>E<sub>311</sub> = --------- = 185 = E<sub>122</sub> = ------- $E_{122}$  = ------- = 25.6<br>17  $210.5$  $\begin{array}{cc} (2) & (82)(142) \\ \text{Eq}_{11} & \text{---} & \text{---} \end{array}$  $\begin{array}{cccc} (82)(142) & (2) & (20.5)(31) \\ \hline -2 -2 -2 -2 -2 & -8 & 92.2 & \text{E}_{222} & \text{E}_{222} & \text{E}_{222} & \text{E}_{222} & \text{E}_{222} \end{array}$  $----- 24.4$  $95.5$  $E_{121}^{(2)} = \frac{(15)(5)}{17} = 4.4$   $E_{322}^{(2)} = \frac{(84.5)(112)}{210.5} = 45$ 17 210.5 (2)  $(20.5)(21)$  (2)  $(33.5)(49)$ <br>  $E_{221} = \frac{26}{26}$  = 16.6  $E_{422} = \frac{33.5}{95.5}$  17.2  $-$ ------ = 16.6  $\overline{2422}$  = --------<br>26 95.5  $(2)$  (84.5)(309)  $E_{321}$   $+$  -----------  $+$  124 210.5  $(33.5)(142)$  $E_{421}$  = --------- = 49.8 95.5  $\begin{array}{c}\n (2) \quad (2) \, ((29) \\
 \hline\n 5112 = \frac{111}{17} = 3.4\n \end{array}$  $-17$ ('.2) (6.6) (31) E212 ---------- - 6.6  $26$ 

Para el paso 3 necesitamos los marginales sobre I, (E<sub>.Jk</sub>), **sustituyendo en 3.38 los valores obtenidos en el segundo paso:**   $\begin{array}{cc} (3) & (0.6)(354) \\ \text{E}_{111} & = & -2.5222 \\ & & 2.8222 \end{array}$  = 0.7  $\begin{array}{r} (3) & (4.4)(354) \\ \text{E211} & = \begin{array}{c} -2.5 \\ 2.5 \end{array} \end{array}$  $E_{311} = \frac{(185)(354)}{211}$ (3)  $(92.2)(354)$ <br>  $411 = \frac{32.2}{282.2} = 115.7$  $E_{411}$  =  $-$ (3)  $(4.4)(123)$ <br>E<sub>121</sub> - -----------(3)  $(16.8)(123)$ <br>E<sub>221</sub> -  $-$ ----------- = 10.5<br>194.8  $E_{321} = \frac{(124)(123)}{194.8}$ ('31  $E$ 421 . (3)  $E_{112} = \frac{(3.4)(37)}{108.8} = 1.2$  $(3)$  $E_{2,12}$  . . . .  $\begin{bmatrix} (2) & (2) & (2) & (2) \end{bmatrix}$   $(2)$   $(3)$   $(3)$   $(4)$   $(5)$   $(6)$   $(7)$   $(8)$   $(8)$   $(11 + 5)$   $(11)$   $(12)$   $(21)$   $(3)$   $(5)$   $(6)$   $(7)$   $(8)$   $(8)$   $(9)$   $(11)$   $(11)$   $(13)$   $(12)$   $(13)$   $(14)$   $(15)$   $(16)$   $(17)$  • 282.2  $E_{111} = -282.2$ -------- = 5.5<br>282.2 ---------- -232.1 282.2 282.2  $E_{121}$  = ---------- = 2.8<br>194.8 194.8  $--------78.3$ 194.8  $(49.8)(123)$ <br>----------- = 31.4<br>194.8  $194.8 + +$  $(3.4)(37)$ 108.8 (6.6) (37), --------- . 2.2 108.8  $E_{312}^{(3)} = \frac{(67)(37)}{22.8} = 22.8$ 108.8  $E_{412} = \frac{(31.8)(37)}{108.8} = 10.8$ 108.8  $E_{122} = \frac{(25.6)(184)}{112.2} = 42$ 112.2  $(3)$   $(24.4)(184)$  $E_{222}$   $- - - - - - - - - 40$ 112.2  $(3)$   $(45)(184)$  $E_{322} =$  --------- = 73.8 (3)  $(17.2)(184)$ <br>  $E_{422} =$  ----------- = 28.2<br>  $112.2$ 

Con este calculo de todos los valores E<sub>1Hk</sub> completamos el primer clclo.

El segundo clclo comienza evaluando nuevamente la ecuacte:n 3.J6 pero con los valores obtenidos en el primer clclo, El proceso se detiene cuando la diferencia entre los valores del último y penúltimo clclo es de 0.01 o menos (esta cantidad se fija de antemano}. En el cuadro 3.9 se pueden observar los valores esperados calculados bajo este procedimiento. (Estos valores se obtuvieron en 3 clclos).

### cuadro 3.9 Valores esperados bajo la hipótesis de no Interacción de segundo orden.

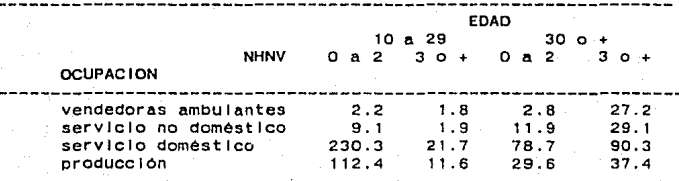

Con esta tabla podemos comprobar que los valores esperados bajo la hipótesis senalada cumplen con las restricciones sobre los totales marginales f IJadas anteriormente. Por ejemplo  $E_{11.} = 2.2 + 1.8 = 4$  . Este valor coincide con  $n_{11.} = 4$ .  $E_{1,1} = 2.2 + 2.8 = 5$  y n<sub>1.1</sub> = 5.

Tamblen E<sub>11</sub> = 2.2 + 9.1 + 230.3 + 112.4 = 354 y n.11 • 354. {De Igual modo el resto de los valores).

# 3.8 Programas disponibles

Como hemos visto en los puntos anteriores el desarrollo de los cálculos para encontrar los estimadores de los parámetros puede voiverse una tarea tediosa y complicada, maxime si el anal lsls Incluye más de tres variables. En cierta medida éstas técnicas multlvarladas no serian factlbles sin el desarrollo de las computadoras. Gracias a la capacidad que han logrado alcanzar éstas mAQulnas se han podido utl 1 Izar los diversos procedimientos del anal lsls multlvarlado.

*:*  Afortunadamente en el caso de Jos modelos logllneales se cuenta en la actual ldad con una diversidad de programas que realizan estos cálculos. Algunos de ellos se mencionan a continuación: GLIM, LOGLIN, ECTA, HILOGLINEAR (que es parte del paquete estadistico SPSS<sup>11</sup>) y el P4F (que es parte del paquete estadistico Blomedical, BMD<sup>12</sup>), para desarrollar este trabaJo<sup>13</sup>. Como este programa forma parte que fué el programa utilizado de un paquete estadlstlco, sólo deben Indicarse algunas especificaciones. El paQuete esta dividido en párrafos, los cuales estan Indicados por una diagonal.

El primero de el los:

11Norusls, Mar!Ja J. Stattstlcal Package fer Social Sclences. Chicago Illinois, SPSS Inc. 1986.

12s1omedlcal computer Programs. P. Serles. Berkeley. Unlverslty of Cal lfornla Press. 1977. 880 págs.

13Todos los procesos se desarrollaron en un equipo PDP-11/70 en la Unidad de Computo de El Colegio de México.

# /PROBLEM

sirve para dar el titulo o comentarlos acerca de lo que se desarrolla en el programa:

En el siguiente párrafo, Indicado como:

/INPUT

se deben especificar el número de varfables que Intervienen, el nombre del archivo de donde se tomarán los datos, el formato con el que serán leidas las variables y el nómero de categorfas que tiene cada una *de* ellas.

En el párrafo

/VARIABLE

se dan Jos nombres de las variables.A continuación, en el párrafo /TABLE

se Indican los Indices con los que se Identificaran a las varlables, al momento de especificar un modelo.

SI existen casillas con frecuencia cero se puede especificar que a todas las casJllas se sume una constante, con la Instrucción ADO.

En el párrafo

# $/FIT$

se especifica el modelo ( o los modelos ) que se deben analizar.

Como opciones, se puede sollcltar en el párrafo

#### /PR INT

al de grobo.

el c41culo los valores esperados, los estimadores de los parAmetros u, y Jos estimadores divididos entre su desviación estándar ( llamados Zc).

SI se especifica la Instrucción ASSOCIATION el programa real Iza las pruebas de hipótesis de asociación parcia! e Independencia condlclonal de todos los modelos, calculando el valor de X y L con su correspondiente probabilidad.

En el anexo 1 se muestra el programa con las Instrucciones utilizadas para los cálculos de este trabajo.

### 3.9 Significación de los efectos

En la introducción del presente capitulo mencionamos que una de las ventajas del uso de los modelos logllneales es que nos brindan una magnitud de los efectos de Interacción, y para reconocer cuales son las categorlas responsables del rechazo de la hipótesis planteada podemos asimismo realizar pruebas de hipótesis sobre cada uno de éstos valores. En este sentido debemos mencionar QUe el hecho de encontrar asociación entre varlables, depende de la asociación QUe haya entre las categorias de las mismas<sup>14</sup>, de modo que una sola categoria signlflcatlva por parte de cada variable basta para considerar que hay Interacción.

14 Parzen en su llbro "Modern Probabtllty Theory and 1ts Aplications" da la siguiente definición de Independencia: Sean X<sub>1</sub><br>y X<sub>2</sub> 2 variables aleatorias conjuntamente distribuidas, con  $Y - X_2 - 2$  variables aleatorias conjuntamente distribuidas, con funciones  $F_{X1}$  y  $F_{X2}$  respectivamente y función de distribución conjunta Fxi,x2• Se dice que las varlables x 1 y x 2 son Independientes si para cualesquiera 2 conjuntos de Borcl de indépendientes si para cualesquiera 2 conjuntos de Borci de<br>números reales B<sub>1</sub> y B<sub>2</sub> los eventos [X<sub>1</sub> está en B<sub>1</sub>] y [X<sub>2</sub> está en<br>B<sub>2</sub>] son Independientes, es decir si  $P[X_1]$  está en B<sub>1</sub> y X<sub>2</sub> está en B<sub>2</sub>]=P[X<sub>1</sub> está en B<sub>1</sub>]P[X<sub>2</sub> está en B<sub>2</sub>]

> ESTA SALJR

*TESIS*  Df LA

Por lo tanto si consideramos que no hay asociación entre dos varlables, podemos plantear que:

# $H_0: U_{12(11)} = 0$

En este caso debemos usar un estadlstlco de orueba que contenga el valor de ese parametro. Por el teorema central del llmlte sabemos que si a los valores de una variable (sin Importar su distribución) se les resta su promedio *y* se les divide entre su desviación estandar, Ja variable resultante tendra una distribución normal con media cero y desviación estándar uno. SI llamamos Zc a la nueva varlable entonces:

$$
z_{\text{C}} = \frac{\hat{u}_{12(11)} - u_{12(11)}}{\sqrt{u_{12(11)}}}
$$

Suponiendo Ho cierta entonces  $u_{12}$ (IJ)=O y Zc queda como

$$
z_{\alpha} = \frac{0}{\sqrt{12(11)}} - \frac{0}{\sqrt{12(11)}} = 0
$$

**Entonces** para cada valor se hará una comparación con el valor respectivo Z de tablas con nlvel de slgnlf lcaclón con el siguiente criterio: si  $Zc > Z^2$ o Zc < -Z<sup>\*</sup>consideramos que u12(1J) es significativamente diferente de cero con un nivel de confianza 1-o< • lo que significa que las categorlas correspondientes a ese parámetro son las responsables de la

**asociación.** 

-------

 $\sum_{\mathbf{q} \in \mathcal{M}} \sum_{\mathbf{q} \in \mathcal{M}} \sum_{\mathbf{q} \in \mathcal{M}} \sum_{\mathbf{q} \in \mathcal{M}} \sum_{\mathbf{q} \in \mathcal{M}} \sum_{\mathbf{q} \in \mathcal{M}} \sum_{\mathbf{q} \in \mathcal{M}} \sum_{\mathbf{q} \in \mathcal{M}} \sum_{\mathbf{q} \in \mathcal{M}} \sum_{\mathbf{q} \in \mathcal{M}} \sum_{\mathbf{q} \in \mathcal{M}} \sum_{\mathbf{q} \in \mathcal{M}} \sum_{\mathbf{q} \in \mathcal{M$ 

**En la gráfica 3.1 se muestra la zona de rechazo para los valores de Zc** .

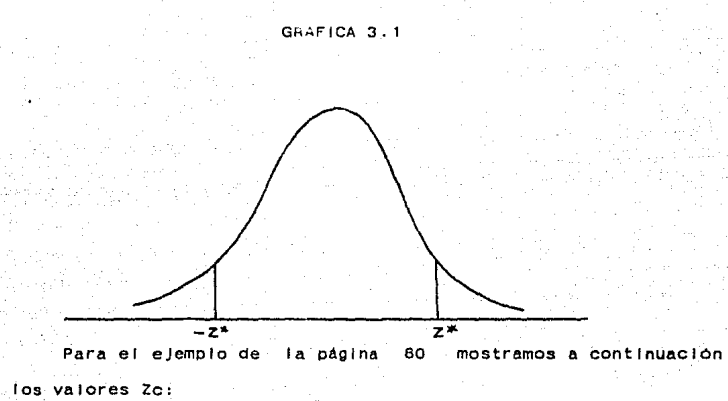

**Cuadro 3 .10 Estimadores estandarizados de los paramecros de los paramecros de los paramecros de los paramecros de los paramecros de los paramecros de los paramecros de los paramecros de los paramecros de los paramecros de los paramec** lnteracción (Zc).

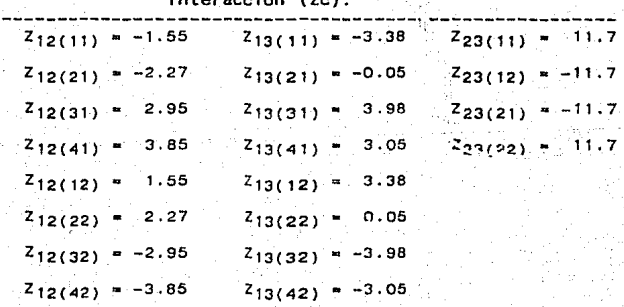

minesenas jura

SI comparamos caca uno de estos valores contra Z de tablas al 5%  $(z_{025}^*)$  = 1.9b) se puede apreciar que en los tres términos de interacción ( $u_{12}$ ,  $u_{13}$ ,  $u_{23}$ ) hay efectos significativos (mayores que 1.96 o menores que -1.96).

El término  $Z_{12(21)}$ =-2.27 por ser negativo indica que hay menos mujeres mayores de 30 anos que trabajan en el servicio doméstico de las que se esperarlan en caso de ser cierta He. Cuando el signo es positivo como el caso del término Z<sub>12(31)</sub> significa que hay m4s muJeres que trabaJan en el servicio doméstico y con pocos h!Jos de las que se esperarlan baJo el modelo propuesto en Ha.

Este cuadro brinda una Información muy val losa ya que no sólo Indica cuáles son las variables que están asociadas. sino que además nos dice cuales categorlas son las responsables de ta asociación.

CAPITULO IV

AhAllsls de tablas de contingencia multldlmenslonales mediante el uso de los modelos logtlneales

4.1 Introducción

. Una vez QUe han sido exouestos los elementos básicos del anAllsls logllneal para tablas de contingencia se presenta en este capitulo un procedimiento general para el uso e Interpretación de los modelos logl lneales, tomando un conjunto de variables para explicar la posible relación o interacción entre el las. El propósito de este capitulo no es el de hacer un análisis profundo de las variables que intervienen en el cuadro que se propone, ni de contradecir poslbles conclusiones a las que hayan 1 legado otros Investigadores mediante el uso de otros Procedimientos. Unrcamente se Intenta contrastar las proposiciones teóricas con las emplricas con la ayuda de la herramienta que constituyen los modelos logl lneales; ademAs de mostrar como éstos pueden ayudar en el proceso de Investigación.

En el cuadro (4.1) se desglosan las frecuencias de un grupo de trabajadoras manuales no callflcadas tomado de la encuesta "Migración Interna, Estructura Ocupacional y Movilldad Social en el Area Metropolitana de la Cd. de Mexico", realizada por El Colegio de México y el Instituto de Investigaciones Sociales de

la UNAM en 1970<sup>1</sup> (ver cuadro 1). Dicha muestra fue clasificada por ocupación, edad, estado clvl 1, número de hlJos nacidos vivos, y nivel de Instrucción. Estas varlables fueron selecclonadas con el fin de Ubicar las caracterlstlcas de las mujeres que se Insertan en los diferentes sectores laborales 2 El cuadro 4.1 nos muestra la distribución de las 698 muJeres que constituyen la muestra. Las categorlas de la varlable ocupación se agruparon en vendedoras ambulantes, servicio no doméstico, servicio domestico, y producción. La edad se consideró de 10 a 29 anos, para las Jóvenes y de 30 años y más para las no Jóvenes. El número de hlJos nacidos vivos se consideró de o a 2 como pocos h/Jos y de 3 o más como no pocos hijos. Por último el estado civil se claslflcó en 4 categorlas: casadas, Viudas, divorciadas *<sup>y</sup>* solteras.

 $1$ . Esta encuesta se realizo entre los años de 1969 y 1970 por el Centro de Estudios Económicos y Demograficos de El<br>Colegio de México, junto con el instituto de investigaciones Colegio de Mexlco, Junto con el Instituto de Investigaciones Sociales de la UNAM, bajo la dirección, de Humberto Muñoz,<br>Oriandina de Oliveira, y Ciaudio Stern, Dicha encuesta Orlandlna de 011velra y Claudlo Stern. Dicha encuesta comprendió 2 etapas de estudio: En la fase 'A' se capto Información Individual general con fines descriptivos . En la<br>fase 'B' se buscó la faceta analitico explicativa. La muestra<br>analizada en este trabajo pertenece a la fase 'A'. Algunos resultados fueron publlcados en el lfbro ~Migración y deslgualdad social en la ciudad de Méxicoº. El Colegio de México. Instituto de Investigaciones Sociales, UNAM. México. 1977.

2 La muestra del cuadro 4.1 comprende sólo a trabajadoras que desempeñan labores consideradas como manuales, y que no<br>necesitan de mucha preparación. Esta información fue tomada de la<br>tesis: "Algunas caracteristicas de las trabajadoras manuales no<br>calificadas de la ciudad de Mexi

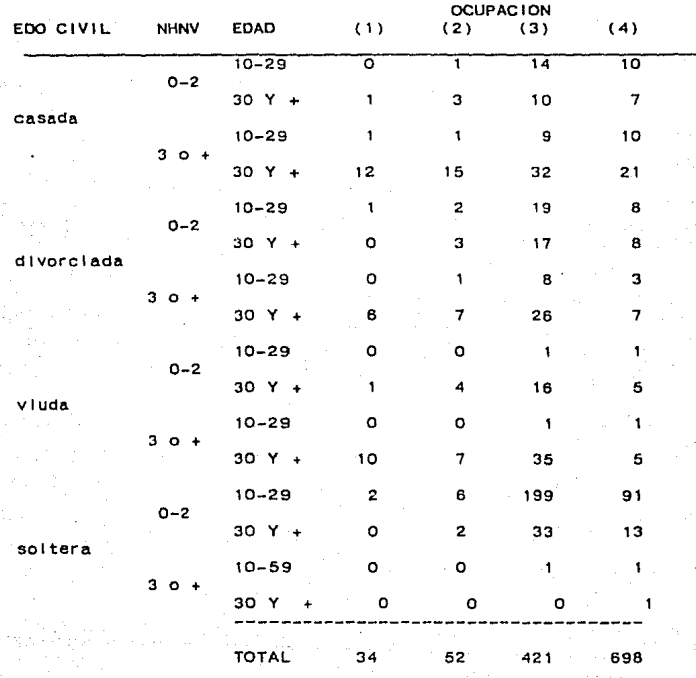

**cuadro 4.1 Trabajadoras manuales no calificadas por ocupación. edad, nOmero de hijos nacidos vivos y estado clvll.** 

Nota: (1) vendedoras ambulantes, (2) servicio no *doméstico* (3) servicio doméstico, (4) producción.

El interés radica en encontrar cual es la relación, si **la hay, entre las variables demograflcas con las que han sido** 

caracterizadas las mujeres que traoaJan en los sectores antes sena lados.

SI real Izamos cruces de 2 variables podemos a simple vista o con ayuda de porcentajes, encontrar posibles relaciones entre el las. Pero si Incluimos una tercera o mas variables al análisis, el grado de dificultad aumenta en forma considerable. Tal es el caso del cuadro 4.1, si tratamos de ver cual es la relación entre éstas variables con solo mirar la tabla, encontraremos que es un asunto muy complejo. Un análisis multidimensional nos ayudará a estudiar en forma simultanea las relaciones que privan entre las variables, y en este sentido el modelo logllneal nos brinda una alternativa para el análisis de este tipo de tablas<sup>3</sup>.

# 4.2 Anallsls de los resultados.

Una vez que ya hemos definido las variables, y las hipótesis de trabajo, procederemos a la elaboración del programa (ver anexo Al que realiza todos tos cálculos descritos en el capitulo 111. Debemos recordar Que estos procesos multlvarlados han cobrado auge gracias al desarrollo de las computadoras y por consiguiente de los paquetes estadlstlcos. La

3 AQul es pertinente hacer una observación: el modelo logilneal no expresa causalidad. El anàlisis que se realiza<br>mediante estos modelos nos permite observar como interactuan en ha malla propuesta ias variables, más no a una variable como la malla propuesta las variables, mAs no a una variable como andilsis es el modelo Logit, y su equivalente para variables métricas es el modelo de regresión lineal múltiple.

computadora nos ofrece la oportunidad de anal Izar todos los modelos posibles, por lo que es recomendable establecer las hipótesis prevlnmente, y asl contrastar solo estas hipótesis con los datos, mediante los modelos correspondientes.

El primer paso consiste en efectuar las pruebas de hipótesis sobre los efectos de lnteracclOn con el propósito de decidir sobre la Inclusión o el lmlnaclón de los mismos, y asl determinar cual es el término de Interacción de mayor orden que debe de permanecer en el modelo. La sal Ida de uno de estos terminos significaria que no hay interacción entre las variables a que hace referencia.

Al revisar los resultados del programa P4F (ver anexo A) podemos observar la tabla de frecuencias, y las marglnales para 1,2 y 3 varlables. Posteriormente encontramos una tabla que nos muestra los valores tanto de la  $x^2$  de Pearson como del estadistico  $x<sup>2</sup>$ , de razon de verosimilitud. Con ellos podemos efectuar la prueba de hipótesis correspondiente a probar que los términos de los efectos de lnteracclon y los términos de los efectos prlnclpales son Iguales a cero. Asl el valor de  $x^2$  obtenido de sustraer del modelo el término de interacción OE ( que equivale al término  $u_{12(1)}$ ) ), corresponde a probar la hipótesis Ho:  $u_{12(11)}$ =0. En términos de los modelos logilneales tendrlamos la siguiente relaclOn:

 $\frac{1}{10}$  Fijkl =  $\frac{u+u_1(1)+u_2(1)+u_3(k)+u_4(1)+u_{13}(1k)+u_{14}(11)+u_{23}(1k)}{10}$  $(4.1)$  $1924(11)^{+1}34(k1)$ 

Como los modelos son Jerárquicos se omiten los términos de orden superior (l.e. las relaclones entre 3 y 4 variables).

Podemos observar que el calculo de  $x^2$  y  $x_{\perp}^2$  (pags. 111 y 112) se efectóa para cada una de las combinaciones de términos de Interacción. El renglón que Incluye el término OE contiene el valor de X $^2$  y su respectivo nível de - significancia-para efectuar la prueba directamente. Si observamos los valores de  $x^2$ calculados para cada uno de los modelos oue no Incluyen a los términos Indicados en el modelo 4.1, vemos que son slgnlf lcatlvos todos menos el correspondiente a la ocupación <sup>y</sup> la edad OE  $4$  (marcado con \*, pAg 112), lo cual nos indica que éstas variables, a diferencia del resto, probablemente son lndependlentes5.

Las parejas de variables que se esperarla fueran dependientes (por ser variables demográficas obviamente relacionadas) son las parejas que forman la edad con el no. de hijos, la edad con el estado clvll, y el no. de hijos con el estado civil. Pero podemos observar que ningún término de 2do, orden es significativo. Esto quiere decir Que no hay asociación cuando intervienen 3 variables conjuntamente. La asociación que existia entre la ocupación y el estado

4 La probabilidad de que X tome ése valor es mayor que 5%, por lo tanto cae en la zona de rechazo.

5 El programa proporciona todas las combinaciones de Interacciones excepto la de mayor orden (que corresponde al modelo saturado).

ea

clvl 1 desaparece cuando se introduce la variable edad o cuando se Introduce la variable No. de hijos. con esto encontramos que no hay evidencia emplrlca para pensar que la ocupación depende de la edad, el No. de hijos, y el estado civil simultaneamente como se suponla al Inicio.

Con esta Información estamos en condiciones de seleccionar el modelo que meJor explica a las frecuencias observadas. Un modelo a proponer serla por ejemplo el descrito por la relación 4.1

otro modelo podrla ser el siguiente:

In  $F_{1|k|} = U+u_1(1)+u_2(1)+u_3(k)+u_4(1)+u_12(1)+u_13(1k)$  (4.2) si observamos el valor de  $x^2$  de tablas con 33 grados de libertad (14.82) encontramos que es significativo. Es decir es un buen modelo.

Ahora la pregunta es ¿cual de los dos es el mejor modelo? Cuando se presenta el caso de que varios modelos son significativos a un cierto nivel de confianza podemos seleccionar: a) el mejor modelo de ajuste, o dicho de otra manera el que mas se acerque a la Información de la tabla original, b) el que lo haga con el menor número de parametros. Un elemento fundamental para decidir, sera la concordancia con Ja argumentaclOn del lnvestlgadcr.

4.3 Selección del mejor modelo de ajuste.

Cuando se trata de escoger el mejor modelo de ajuste de ta Información se busca seleccionar aquel que contenga el menor

número de términos posibles de esta manera determinamos cuales son las variables reetevantes y cuales no lo son. Pero puede suceder que contemos con varios modelos significativos de los cuales unos tengan mas términos QUe otros. Para el lo debemos efectuar otra prueba de hipótesis que consiste en probar si la inclusión de un termino de interacción hace que el aluste melore significativamente. Por ejemplo para el modelo que Incluye a todos los términos de lnteracclOn de primer orden la razon de verosimilitud vale: 2<br>∟ =55.60 . SI restamos un valor de otro lo que hacemos es efectuar una prueba de hipótesis sobre la slgnlf\caclOn de Incluir ese término de Interacción,

 $L_{\text{m}}^2 - L_{\text{n}}^2 = 55.60 - 14.85 = 7.78$  y g. l. = 36 - 33 = 3. La diferencia entre estos dos estadísticos tiene una distribución: asintótica JI-cuadrada con un número de grados de libertad Igual a la diferencia entre los grados de l lbertad de ambos estadlstlcos.

La diferencia la tenemos que confrontar con el valor de la X<sup>6</sup> de tablas:  $X_{\mathbf{q}} = 7.81$  calculada no es significativa estadisticamente, esto quiere decir que la Inclusión del término u<sub>12</sub> no aporta Información reelevante, por lo tanto nos quedamos con el modelo que se presenta en la relaclón 4.1 .

Una vez que ya se ha escogido el mejor modelo podemos pedir al paquete que calcule los parámetros de los términos de Interacción de dicho modelo. La primera tabla que se muestra en el anexo A contiene los valores esperados bajo ta hipótesis

expresada en el modelo, a los que les hemos llamado E<sub>II</sub>, éstos valores se Incluyen en el cuadro 3.2 . En seguida se muestran los residuales estandarizados, cuyo calculo es la diferencia entre el valor esperado y el valor observado dividida entre la ralz cuadrada del valor esperado.

> $(011-F11)$  $\sqrt{F+1}$

(4. 3)

La suma de éstos términos al cuadrado nos da el valor de ~ X , A continuación el programa presenta los valores de los estimadores de los parametros logineales, es decir los u<sub>11</sub>.

Por ditimo el paquete nos brinda los valores de los estimadores antes mencionados divididos entre la desviación estandar de los errores. Con ellos podemos efectuar la prueba para determinar cuales son las categorlas Que muestran evidencias de la posible Independencia o asociación entre variables. En el caso que nos ocupa vemos que todos los terminos de Interacción de segundo orden son cero (lo cual coincide con la hipótesis planteada Inicialmente en 4.1. Por lo tanto sólo anal Izaremos los valores estandarizados de los marginales de dos variables.

Para la pareja de varlables ocupac1on y edad ninguno de éstos valores resulta significativo, Este resultado era de esperarse ya que como habiamos visto el término u<sub>12</sub> resultó ser no significativo. Al hacer la prueba de hipótesis sobre el valor u12 vimos que no se rechazaba. No asl para el resto de los térml nos. Como podemos observar ningún valor esta fuera del rango del vator de Z<sup>ª</sup> que deja como zona critica el 5% de la dlstrlbUCIOn (-1.96, 1.96).

Al revisar el resto de las tablas, podemos notar cuales son las casillas en las que la diferencia entre el valor esperado y el observado no se debe a factores aleatorios.

Por ejemplo en la tabla 4.2 que nos muestra los efectos de Interacción divididos entre su desviación estándar para las variables ocupación y número de hijos, los valores slgnlf lcatlvos corresponden a la catogorla de vendedoras ambulantes. El valor Indicado con el asterisco senala que en la muestra hubo slgnlf lcatlvamente menos mujeres de las esperadas en caso de Independencia. El valor negativo se encuentra en la casiila de las mujeres con pocos hijos, y el positivo en las que tienen 3 o mas hijos. Esto significa que las mujeres que tienen 3 o más hijos se distribuyen preferentemente entre las que se encuentran trabajando como vendedoras ambulantes.

#### Cuadro 4. 2

Estimadores de los parametros de Interacción entre la ocupación y el NHNV, divididos entre su desviación estandar.

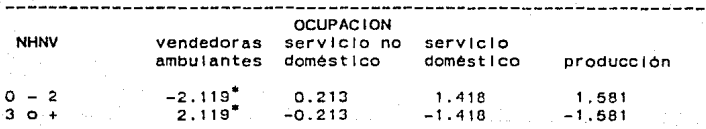

En el caso de los valores obtenidos para las varlables ocupación y estado clvll, encontramos que solamente una casi-

1 la es la que muestra evidencia de la posible no Independencia entre el las, y es la que corresponde a las mujeres casadas que trabajan en el servicio doméstico. En el cuadro 4.3 se muestran las cantidades mencionadas.

En lo que toca al resto de las varlables podemos confirmar la relaclón entre las variables demograflcas. El número de hijos está intimamente ligado a la edad, así como al estado civil. De Igual forma se aprecia que las mujeres que alguna vez han estado unidas (casadas, divorciadas, viudas) tienen mas hlJos que las solteras. Este hecho nos ayuda a reclaslflcar las variables; por ejemplo podemos dicotomizar el estado civil en mujeres casadas y mujeres alguna vez unidas.

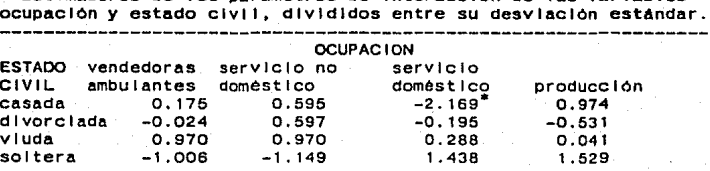

Cuadro 4.3 Estimadores de los parametros de Interacción de las variables

También podemos percatarnos de que hay mAs mujeres casadas con 3 o más hijos, y de que la distribución de mujeres solteras se concentra más hacia la categoria de pocos hijos.

El número de mujeres divorciadas es estadlstlcamente Igual tanto para las que tienen pocos hijos como para las que tienen 3 o mas, y el n~mero de mujeres solteras con pocos hijos es

visiblemente superior al de las solteras Que se encuentran en Ja categorla complementarla.

Las concluslones que podemos obtener de los resultados anteriores pueden resumirse de la siguiente manera:

Las cuatro variables anal Izadas no estan s lmu 1 taneamente, es decir la ocupación no esta determinada relacionadas por la edad, el número de hijos y el estado civil al mismo tiempo.

Es cierto que hay relación entre la ocupación y el estado. civil y entre la ocupación y el número de hijos, pero esto no significa que haya relaclón entre las 3 slmultaneamente. Esto se explica porque la relaclón (Edo. clv.- Núm. de hlJos) es la misma para las categorias de la variable producción. Por eso la relación no puede trasladarse a una conclusión de tipo. tridimensional, por ejemplo, no se puede decir que las mujeres solteras Jóvenes y con pocos hijos se Insertan preferentemente en algün sector de la producción.

#### 4.2 AnAllsls con 5 variables

Otro punto Interesante de anal Izar es la Inclusión del nlvel de Instrucción. La ventaja con la que contamos es que podemos observar si la relación entre las variables anteriormente analizadas cambia, ya que podemos realizar el análisis en forma simultánea. Es de esperarse que el nivel alcanzado por la muJer en su formación sea un factor

Importante en la actividad que vaya a desempenar.

Considerando las pocas oportunidades de educación que exlstlan en nuestro pals y en particular las que hubieran tenido las muJeres al momento de la encuesta, claslflcamos a las muJeres de la muestra en mujeres sin primaria y mujeres con primaria o mas estudios.

Ademas de esto se agruparon en una sola ciase a las mujeres alguna vez unidas (casadas, viudas, divorciadas) y en otra a las mujeres solteras. Esto se hizo tomando en cuenta los estimadores estandarizados del término de interacción correspondiente a las variables ocupación y estadoclvll, denotado como u<sub>14(II)</sub>: se observó que un grupo significativo era el constituido por las mujeres solteras y otro el resto de la muestra.

También se hizo un reagrupamiento respecto al número de hijos, se dividió la clasificación en mujeres sin hijos y mujeres con 1 o más hijos.

Al analizar los valores de  $x_{L}^{2}$  (ver anexo B, pag. 121), encontramos que se sigue manteniendo la Independencia entre la ocupación y el resto de las variables, exceptuando la relación que se presenta entre ésta y el nivel de Instrucción, Esto significa que al menos en la muestra. la educación formal recibida está asociada con el sector en el que trabaja la mujer, en el caso de las consideradas manual no cal lflcada.

Mas adelante haremos la prueba de hipótesis sobre los

parAmetros en cada una de las casi 1 las para encontrar el nivel de Instrucción responsable de la determlnac1on del sector ocupaclonal.

Con respecto a la ausencia de relaclón entre el nlvel de Instrucción y el número de hijos podemos decir oue se trata de un caso particular. En diversos estudios demográficos<sup>6</sup> se ha encontrado que la pauta de comportamiento de la muJer con respecto al número de hijos tiene relación con el nivel de Instrucción. Sin embargo quiza se deba tomar en consideración la condición urbana de la mujer, o el nivel de Instrucción del esposo. En lo oue toca a la muestra se puede observar Que no hay elementos que apoyen ésta relación.

Un elemento más para confirmar lo comentado en el punto 4.2 es que las variables demográficas mantienen la relación esperada.

De Igual forma las posibles relaciones entre 3 variables no se confirman. es decir no hay términos de Interacción de segundo orden y tampoco los hay de orden superior.

Una vez que se han hecho éstas observaciones podemos proceder a la selección del mejor modelo. Tal modelo es et que Incluye a los siguientes términos:

 $\ln |F_{1jk|m} = u+u_{1(1)}+u_{2(1)}+u_{3(k)}+u_{4(1)}+u_{5(m)}+u_{15(1m)}+u_{23(1k)}+u_{33(1k)}+u_{43(1k)}+u_{53(1k)}+u_{63(1k)}+u_{73(1k)}+u_{83(1k)}+u_{83(1k)}+u_{15(k)}+u_{16(k)}+u_{17(k)}+u_{18(k)}+u_{18(k)}+u_{19(k)}+u_{10(k)}+u_{11(k)}+u_{12(k)}+u_{13(k)}+u_{14(k)}+u_{15(k)}+u_{16(k)}+u_{$  $-$  424(11)<sup>+4</sup>34(k1)<sup>+4</sup>45(1m)

<sup>6</sup> Por ejemplo ver Zambrano, Jorge H. "La relación entre la fecundidad y et grado de escolaridad en el medio rural mexicano y en la Cd. de México". El Colegio de México. Centro de Estudios Economices y Oemograflcos. México. 1977. Tesis de maestrla.

Con él podemos estimar los valores de los parámetros. El cuadro 4.5 nos muestra los valores de los estimadores de los parametros en los que hay Interacción. En el caso de la ocupación y el nivel de Instrucción, nos indica que hay un mayor nómero de mujeres en el sector de la producción cuyos estudios son de primaria o mas: en cambio las muJeres Que no tienen primaria se encuentran preferentemente en el de Jos sectores. resto

# Cuadro 4.4

# Frecuencias observadas de la muestra claslflcada por ocupación y nlvcl de Instrucción.

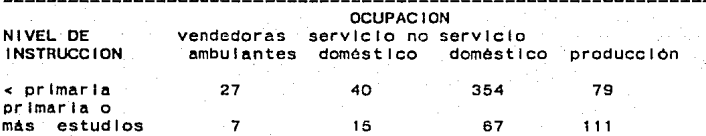

SI observamos el estandarizados vemos (Indicados con •). Las cuadro 4.6 con los estimadores que hay 4 valores significativos mujeres que no tienen primaria se concentran slgnlf lcatlvamente en el servicio doméstico. y las que tienen estudios de primaria o mas se lncl lnan hacia la producción.

# cuadro 4.5 Valores estimados del parámetro de Interacción. entre la ocupación y el nivel de Instrucción.

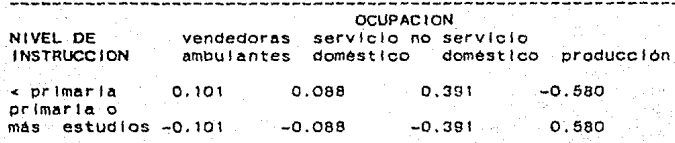

# Cuadro 4 .6

Valores estimados del parámetro de Interacción entre divididos entre su desviación divididos entre su desviación estándar.

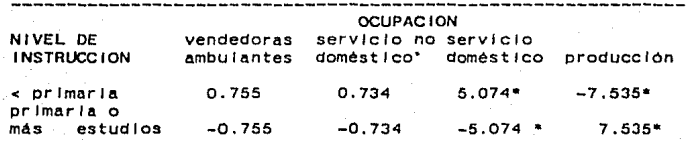

# e o N e L u s 1 o N E s

El desarrollo del anAI lsls multlvarlado aunado al progreso vertiginoso de las computadoras han permitido una mayor profundidad en el estudio de los fenómenos sociales. Considerando que la gama de posibilidades crece con el uso de los programas de anállsls multlvarlado es conveniente conocer las opciones, alcances y 1 Imites que éstos nos brindan. El modelo presentado en los capitulas anteriores constituye un eJemplo· de las máltlples aplicaciones que se pueden realizar en este campo.

A lo largo de este trabajo se han presentado los conceptos basicos sobre las cuales descansa la teoria del análisis logllneal. Hemos visto que es suficiente con que las varlables Involucradas en el análisis sean de escala nominal. Y por supuesto el nlvel de medición puede ser superior.

Otro requerimiento es que el número de observaciones sea mayor que el número de celdas. Ademas que !ns categorlas de las varlables sean exhaustivas y mutuamente excluyentes. Asl como es recomendable que la frecuencia mlntma en cada casllla sea de 5 observaciones.

Una vez cumplidos estos requisitos podemos confiar en liegar <sup>a</sup>concluslones vAlldas acerca de la relación estadlstlca entre las variables baJo estudio.

El anal lsls logllneal nos permite hacer la selecclón dél meJor modelo de aJuste y por consiguiente la evaluación de

hlpOtesls estadlstlcas referentes a la Interacción o Independencia de variables. Es decir, el modelo plantea hipótesis de asociación o de Independencia entre factores y poslbl lita determinar cuales son aquellas relaciones que estadisticamente son slgnlftvatlvas y cuales no lo son.

Una vez que se ha seleccionado el mejor modelo, el que mejor ajusta a la 1nformacl6n, y el que mejor corresponda a la argumentación del estudio, podemos adentrarnos a las tablas resultantes de los efectos de interacción que hayan permanecido en él. Con ello es posible detectar (a través de las pruebas de hipótesis correspondientes) las categorlas responsables de la asoclac10n. Al mismo tiempo podemos observar el sentido y la magnitud de la lejanta respecto a la Independencia entre las varlables. Por ejemplo cuando se hablaba de la relación entre la ocupacl6n y el nlvel de lnstruccl6n se pudo constatar *aue* la asoclaclon era producida por las frecuencias aue se concentraban en la casllla correspondiente a las trabajadoras ocupadas en el sector de la producclon, con nivel de Instrucción de primaria o mAs .

. con este anAllsls vimos *aue* es posible llegar a las concluslones acerca de la Interacción simultánea de las variables. Este análisis no es equivalente a realizar un análisis vlbarlado (con todas las posibles parejas de variables) cuyas conclusiones se trasladen a tas del tipo multldlmenslonat.

Respecto a la Información de las trabajadoras manuales no calificadas observamos que las mujeres que se emplean en el
sector productivo no cumplen con un patrón o conjunto de caracteristicas sociodemográficas para cada sector. Si bien es cierto que las varlables demogrAflcas (edad, nómero de hijos, estado clvl 1) Juegan un papel Importante en la selección de las mujeres en edad de trabajar, también es cierto que la asociación entre éstas variables y la ocupación se debe a la interacción que guardan las varlables demogrAflcas, y no propiamente a la relación que éstas puedan tener con la ocupación.

## **RIBI IOGRAFIA**

Agresti, Alan. Analysis of Ordinal Categorical Data. John Wiley & Sons. University of Fiorida. 1984. 287 pp.

Bishop, Flenberg y Holland. Discrete Multivariate Analysis: and Practice. Cambridge, Massachussetts. Institute of Theory Technology, London, 1975.

Beaver R. y Mendenhall W. Inotroducción a la probabilidad y la estadistica. Duxbury Press, Belmont California. 1971. 408 págs.

Bialock. Hubert M. Estadística Social: Fondo de Cultura Frontonica, Mexico, 2a, ed. 1978.

BMDP. Blomedical Computer Program Series. Berkeley University of California Press. 1977. 880 pp.

Boudon, R., Lazarsfeld, P. Metodologia de las Ciencias Sociales, en la Interpretación de las relaciones estadísticas como propledad de Investigación. España. 1974.

Bunge, Marlo. La Investigación científica. Ed. Ariel. México. 1984.

Cortés, Fernando. Tamaño de la Muestra y Análisis de Asociación. Revista Mexicana de Sociologia, No. 4, México, 1962.

Cortés. F., Rubaicava, R.M. Análisis cuantitativo de variables cualitativas. El Colegio de México, México, 1987.

Everitt, B.S. The Analysis of Contingency Tables. London Chapman<br>and Hall LTD; New York, A Halsted Press ook, John Wiley & Sons Inc. 1977, 128 pp.

Elenberg, S. The Analysis of Cross-Classified Categorical Data. 1977.

Garcia Ferrando M. Socioestadistica. Centro de investigaciones<br>Sociológicas. Madrid, 1982. 461 pp.

Hogg y Craig, Estadistica matematica. John Wiley & Sons.

Joantúa, R.M. Algunas caracteristicas de las trabajadoras manuales no calificadas de la cd. de México. Tesis. FLACSO. Mexico, 1983.

.<br>Knoke, D. y Burke, P. <u>Logiinear Models</u> , en Quantitative<br>Applications in the Social Sciences. Sage-publications. Beverly HI 11s. 1980. 80 pp.

Mayorga qulroz, Román. El crecimiento desigual en Centroamérica 1950-2000. El Colegio de México. México. 1983.

Mood y Graybill, introducción a la teoria de la estadistica. Ed. Agullar. Madrid. 1972.

Muñoz, Oilveira y Stern. <u>Migración y desigualdad social en la</u><br><u>ciudad de México</u>. El Colegio de México, instituto de cludad de México. El Colegio de México, instituto de<br>Investigaciones Sociales, UNAM. México. 1977.

Parzen, Emanuel. Modern Probability Theory and lts Apilcations.<br>John Wiley & Sons. New York. 1963.

Popper, Karl. <u>La iógica de la investigación científica</u>. Ed.<br>Tecnos. Madrid. 1a. ed. 1962.

Russell, Bertrand. La perspectiva Clentlflca. Ar/el. Espana. 2a. edición. 1949.

Stinchcombe, Arthur. La construcción de teorias sociales. Ed.<br>Nueva Visión. Buenos Aires. 1970. 341 pp.

Taborga, Huascar. Como hacer una tesis. Edltorlal GrlJalbo. México. la. ed. 1980. 220 pp.

Zambrano Jorge. La relación entre la fecundidad y el grado de escolaridad en el medio rural mexicano y la cd. de México. Tesis.<br>El Colegio de México. Centro de Estudios Económicos y El Co/eglo de México. Centro de Estudios Económicos y OemogrAflcos. México. 1977. Tesis de maestrfa.

Ze/sef, Hans. Olgalo con Nümeros. Fondo de Cultura Económica. México. 2a. ed. 1980. 262 pp.

ANEXO A

TWO-WAY FREQUENCY TABLES -- MEASURES OF ASSOCIATION MULTIWAY FREQUENCY TABLES -~ LOGLINEAR MODELS (INCLUDING STRUCTURAL ZEROS Copyright (c)1985 Regents of the University of California

BMDP Statistical Software, Inc. Phone: (213)475-5700 1964 Westwood Blvd. Sulte 202, Los Angeles, CA 90025

Program Revised: October 1986 (PDP-11 Version 5.00) Manual Revised : 1983, 1985 Reprint

PDF-11 Version of BMDP4F has been converted by: Software Development Inc. Phone: (206)827-8784 P.O. Box 3732, Bellevue, WA 98009

Licensed Site : (5-600) El Colegio de Mexico - Unidad de Computo

```
BMDP Program Instructions:
*******************************
```

```
/PROBLEM
```
TITLE='MODELO LOGLINEAL PARA EL ANALISIS DE LAS VARIABLES: OCUPACION, EDAD, NUMERO DE HIJOS Y ESTADO CIVIL'.

/ INPUT

```
VARIABLES-4.
    FILE='SUBGPO12.DAT'.
    FORMAT-'(4F4.0)'.
    TABLE=4, 2, 2, 4.
/VARIABLES
    NAMES='OCUP','EDAD','NHNV','EDOCIV'.
/TABLE
    INDICES-'OCUP', 'EDAD', 'NHNV', 'EDOCIV'.
    SYMBOLS="O", "E", "N", "C".
    DELTA-0.5.
/CATEGORY
    NAMES(1)-'V AMBUL', 'SERV NO DOM', 'SERV DOM', 'PRODUCCION',
    NAMES(2) - ' 10-29', '30 Y +'.
    NAMES(3) = '0-2', '3 Y +'
    NAMES(4)='CASADA','DIVORCIADA','VIUDA','SOLTERA'.
JF+T
    MODEL=EN.EC.NC.
    ASSOCIATION=3.
    ALL.
/PRINT
    EXPECTED.STANDARDIZED.LAMBDA.MARGINAL=3.
```
/END

# MODELO LOGLINEAL PARA EL ANALISIS DE LAS VARIABLES:<br>OCUPACION, EDAD, NUMERO DE HIJOS Y ESTADO CIVIL

#### TABLE PARAGRAPH  $\blacksquare$ ٠ ................ ...  $\bullet$

\*\*\*\*\* OBSERVED FREQUENCY TABLE 1

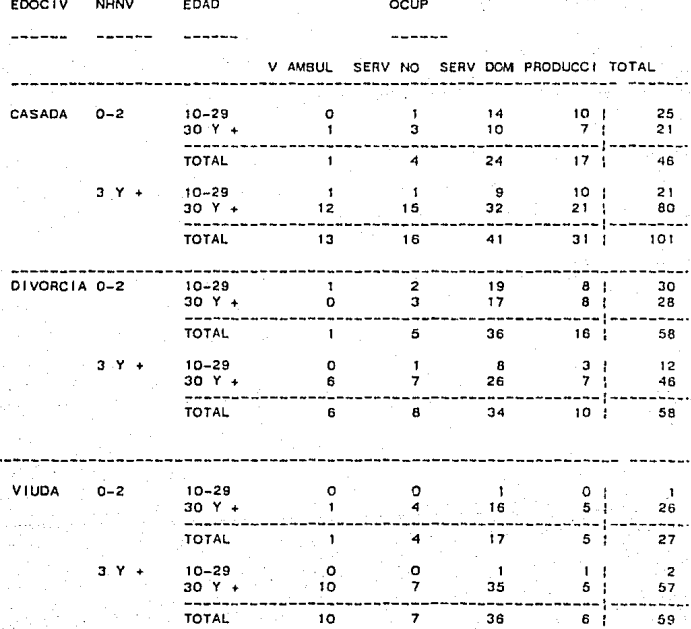

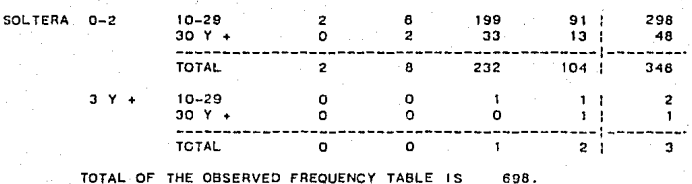

MARGINAL SUBTABLE -- TABLE 1

OCUP SERV NO SERV DOM PRODUCCI V AMBUL TOTAL  $191:$ 34 52 421 698

MARGINAL SUBTARLE -- TABLE 1

...

EDAD 10-29 30 Y + TCTAL 391 307 1 698

MARGINAL SUBTABLE -- TABLE 1 \*\*\*\*\*

> **NHNV**  $0 - 2$  $3 Y + TOTAL$ 477. 221 | 698

MARGINAL SUBTABLE -- TABLE 1

**EDOCIV** CASADA DIVORCIA VIUDA SOLTERA **TOTAL** 147 116 86 349 698

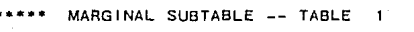

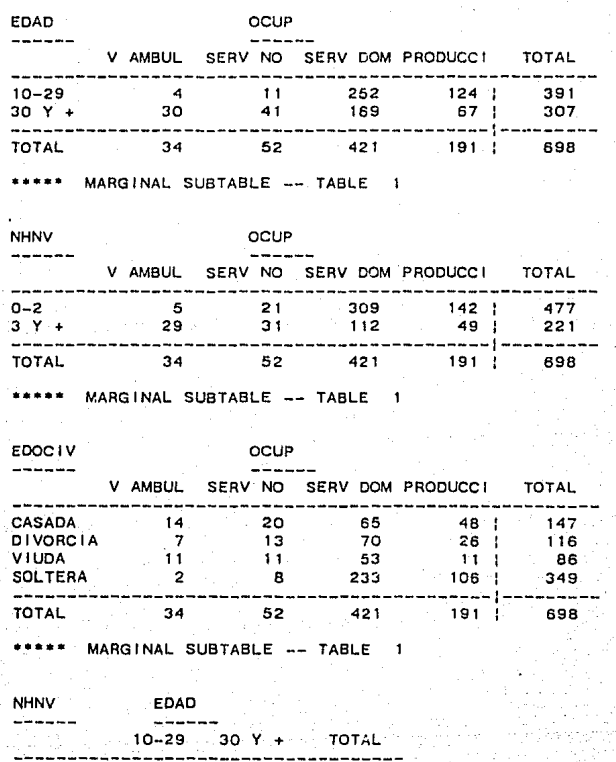

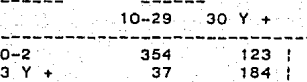

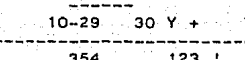

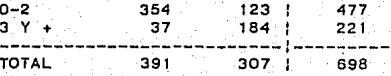

## MARGINAL SUBTABLE -- TA3LE

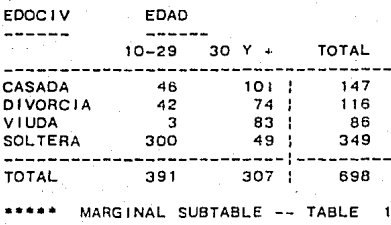

EDOCIV NHNV 0-2  $3 Y +$ TOTAL CASADA 46 101 147 DIVORCIA 58 58 116 VIUDA 27 59 86 ÷ SOLTERA 346  $3<sub>1</sub>$ 349 --------------------------:--------- TOTAL 477 **221 1** <sup>698</sup>

MARGINAL SUBTABLE -- TABLE . . . .

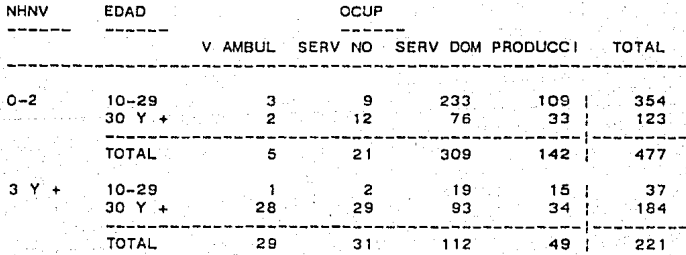

 $\ddot{\phantom{1}}$ 

#### MARGINAL SUBTABLE -- TABLE  $-1$

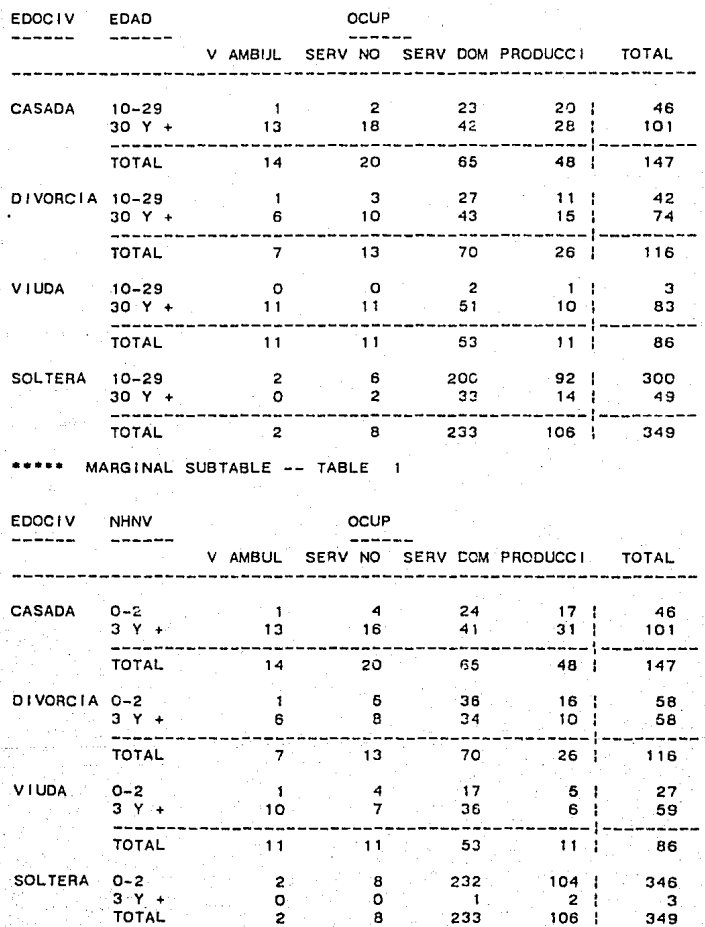

MARGINAL SUBTABLE -- TABLE ×

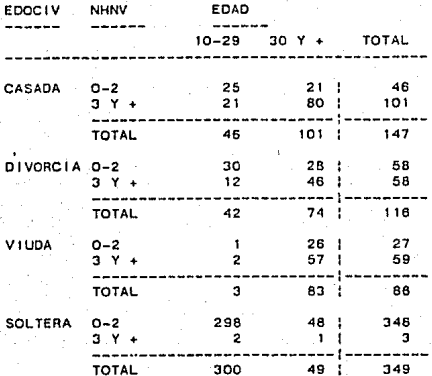

\*\*\*\*\*DELTA= 0.500 IS ADDED TO EACH CELL FOR ALL ANALYSES

MODELO LOGLINEAL PARA EL ANALISIS DE LAS VARIABLES:<br>OCUPACION, EDAD, NUMERO DE HIJOS Y ESTADO CIVIL

THE RESULTS OF FITTING ALL K-FACTOR MARGINALS.<br>THIS IS A SIMULTANEOUS TEST THAT ALL K+1 AND<br>HIGHER FACTOR INTERACTIONS ARE ZERO. .....

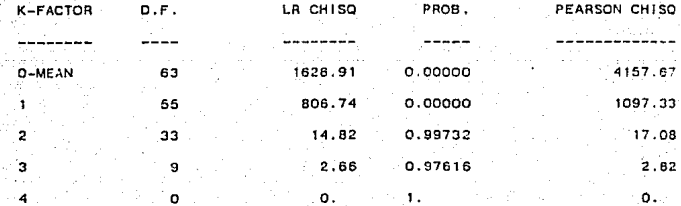

A SIMULTANEOUS TEST THAT ALL K-FACTOR INTERACTIONS ARE SIMULTANOUSLY ZERO. THE CHI-SQUARES ARE DIFFERENCES IN THE ABOVE TABLE.

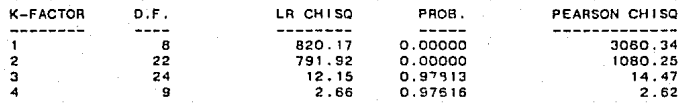

\*\* ASSOCIATION OPTION SELECTED FOR ALL TERMS OF ORDER LESS THAN OR EQUAL TO 3

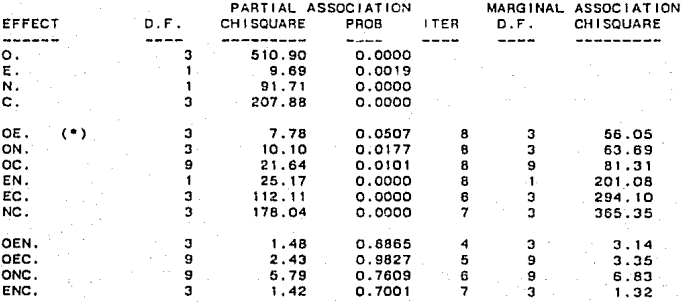

MODELO LOGLINEAL PARA EL ANALISIS DE LAS VARIABLES:<br>OCUPACION, EDAD, NUMERO DE HIJOS Y ESTADO CIVIL

MODEL  $\mathbf{1}$ ٠ ..

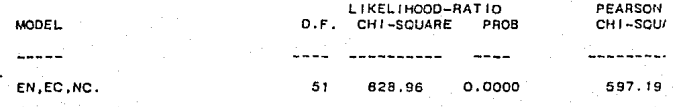

EXPECTED VALUES USING ABOVE MODEL

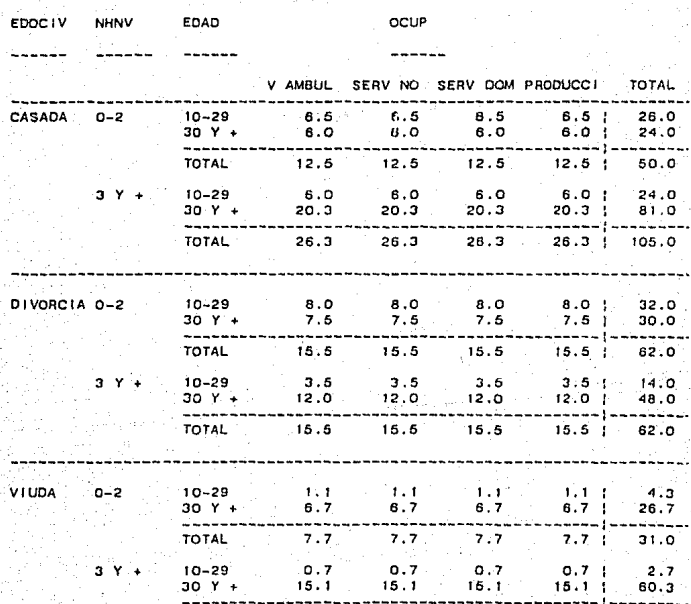

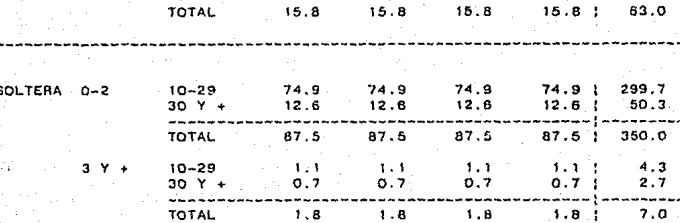

STANDARDIZED DEVIATES = (OBS - EXP)/SQRT(EXP) FOR ABOVE MODEL

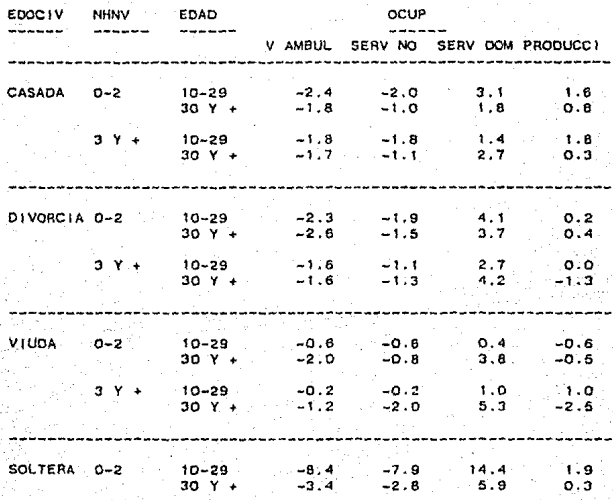

3 *y* + 10-29 30 y + -0.6 -0.2 -O. 6  $-0.2$  $0.4$ -0.2 o .• 1. o

ASYMPTOTIC STANDARD ERRORS OF THE PARAMETER ESTIMATES ARE COMPUTEO BY INVERTING THE INFORMATION MATA IX.

ESTIMATES OF THE LOG-LINEAR PARAMETEAS (LAMBOAJ IN THE MCDEL ABOVE

THETA(MEAN) 1. 6941

ESTIMATES OF THE LOG-LINEAR PARAMETERS (LAMBDA) IN THE MODEL **ABOVE** 

> EDAD 10-29 30 *y* ... -0.310 0,310

RATIO OF THE LOG-LINEAR PARAMETER ESTIMATES TO ITS STANDARD ERROR

> EDAD  $10-29$  30 Y +  $-4.786$   $4.786$

ESTIMATES OF THE LOG-LINEAR PARAMETERS (LAMBDA) IN THE MoOEL ABOYE

NHNV  $0 - 2$   $3 Y +$ Q.379 -0.379

RATIO OF THE LOG-LINEAR PARAMETER ESTIMATES TO ITS STANDARD ERROR

NHNV  $0-2$   $3'$   $Y +$ ----5. 709 -5. 709 ESTIMATES OF THE LOG-LINEAR PARAMETERS (LAMBDA) IN THE MODEL ABOVE

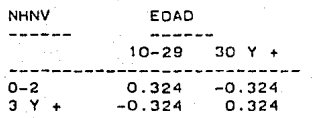

RATIO OF THE LOG-LINEAR PARAMETER ESTIMATES TO ITS STANDARD ERROR

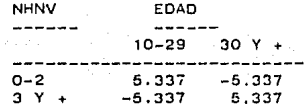

ESTIMATES CF THE LOG-LINEAR PARAMETERS (LAMBDA) IN THE MODEL ABOVE

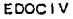

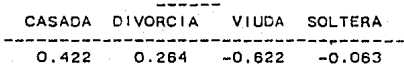

RATIO OF ThE LOG-LINEAR PARAMETER ESTIMATES TO ITS STANDARD ERROR

EDOCIV د د د د د د

CASADA DIVORCIA VIUDA SOLTERA

---------------------------------

4.265 2.6C4 -J.923 -0.400 ESTIMATES OF THE LOG-LINEAR PARAMETERS (LAMBDA) IN THE MODEL ABOVE

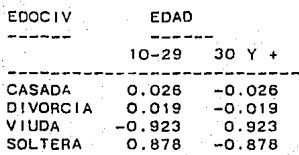

RATIO OF THE LOG-LINEAR PARAMETER ESTIMATES TO ITS STANDARD ERROR

 $117$ 

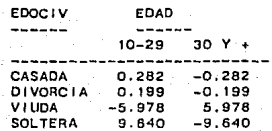

ESTIMATES OF THE LOG-LINEAR PARAMETERS (LAMBDA) IN THE MODEL ABOVE

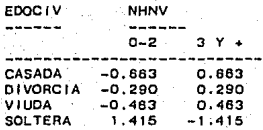

RATIO OF THE LOG-LINEAR PARAMETER ESTIMATES TO ITS STANDARD ERROR

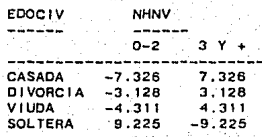

Approximate array space used: 2420(23%) Elapsed Time: 1.99 minutes.

-<br>TWO-WAY FREQUENCY TABLES -- MEASURES OF ASSOCIATION<br>MULTIWAY FREQUENCY TABLES -- LOGLINEAR MODELS (INCLUDING STRUCTURAL ZERO: Copyright (c)1985 Regents of the University of California Licensed Site : (5-600) El Colegio de Mexico - Unidad de Computo

BMDP Program Instructions:

**/FINISH** 

## ANEXO B

```
/PROGRAM 
    TITLE•'MOOELO LOGLINEAL PARA EL ANALISIS OE LAS VARIABLES, 
           OCUPACION, EDAD, NUMERO DE HIJOS, ESTADO CIVIL Y 
           NIVEL DE INSTRUCCION', 
/INPUT 
    VARIABLES-5.
    FILE•'SUBGP014.DAT'. 
    FORMAT•'(4F4.0)'. 
    TABLE•4,2,2,2,2. 
 /VAR 1 ABLES 
    NAMES•'OCUP' ,'EDAD' ,'NHNV','EDOCIV','NIVINSTR'. 
 /TABLE 
    INDICES•'OCUP','EDAD', 'NHNV', 'EDOCIV','NIVINSTR'. 
    SYMBOLS•'O', 'E', 'N', 'C', '1 '. 
    ASSOC 1 AT ION. 
    DELTA•0.5. 
    ITERATION•100. 
 /CATEGORY 
    NAMeS(l)•'V AMBUL','SERV NO DOM','SERV DOM','PRODUCCION', 
    NAMES(2)•' 15-22', '23 Y +'. 
    NAMES(3) = '0'. '1.0 + '.
    NAMES(4)•'ALG VEZ UNIDA', 'SOLTERA'. 
    NAMES(5) = ' <PRIM', 'PRIM Y +'.
 /FIT 
    MODEL•Ol ,EN,EC,EI ,NC,CI. 
    ASSOCIATION=5.
 /PR INT 
 EXPECTED.STANDARDIZED.LAMBDA.
```
# TABLE PARAGRAPH  $\mathbf{I}$

OBSERVED FREQUENCY TABLE  $\mathbf{I}$ 

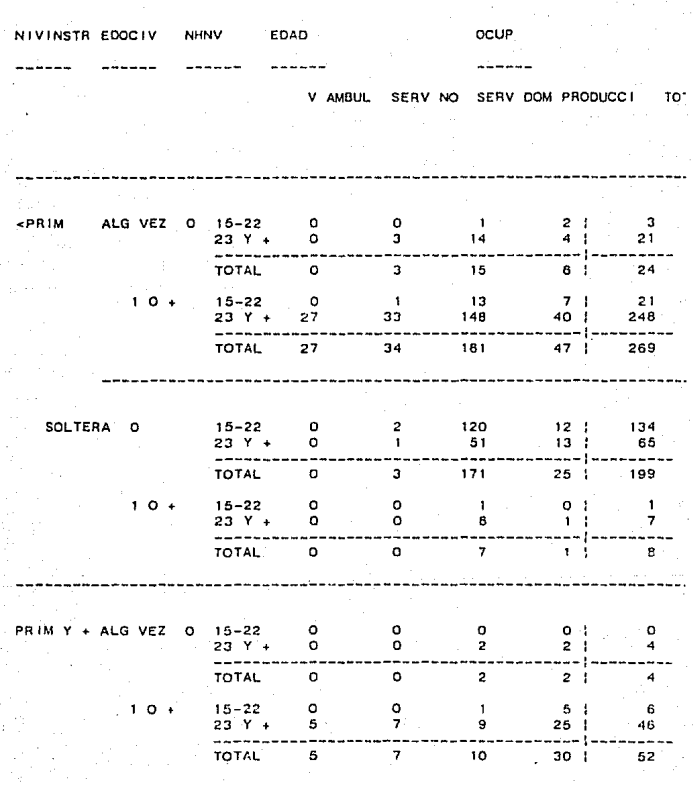

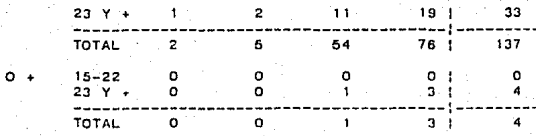

TOTAL OF THE OBSERVED FREQUENCY TABLE IS 697.

IS ADDED TO EACH CELL FOR ALL ANALYSES DELTA- 0.500

MODELO LOGLINEAL PARA EL ANALISIS DE LAS VARIABLES: OCUPACION, EDAD, NUMERO DE HIJOS, ESTADO CIVIL Y NIVEL DE INSTRUCCION

THE RESULTS OF FITTING ALL K-FACTOR MARGINALS. THIS IS A SIMULTANEOUS TEST THAT ALL K+1 AND HIGHER FACTOR INTERACTIONS ARE ZERO.

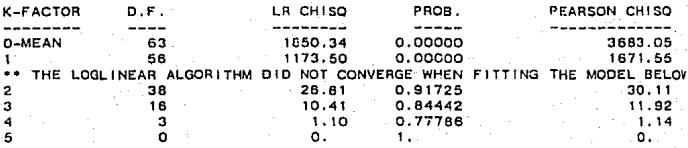

A SIMULTANEOUS TEST THAT ALL K-FACTOR INTERACTIONS ARE SIMULTANOUSLY ZERO.

THE CHI-SQUARES ARE DIFFERENCES IN THE ABOVE TABLE.

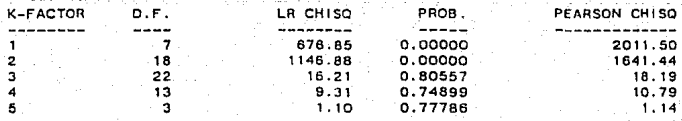

ASSOCIATION OPTION SELECTED FOR ALL TERMS OF ORDER LESS THAN OR EQUAL  $TO - 5 -$ 

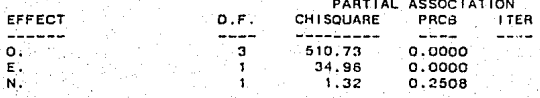

0.9670

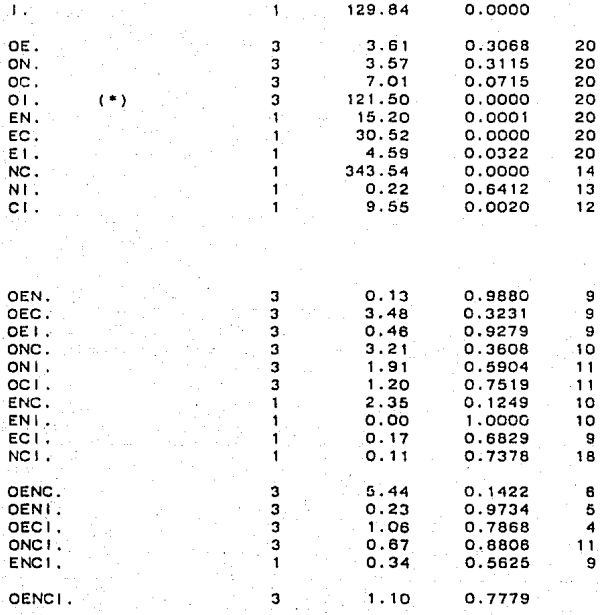

 $0.00$ 

MODELO LOGLINEAL PARA EL ANALISIS DE LAS VARIABLES:<br>OCUPACION, EDAD, NUMERO DE HIJOS, ESTADO CIVIL Y NIVEL DE INSTRUCCION

\*\*\*\*\*\*\*\*  $...$ MODEL 1 - 199 -----

LIKELIHOOD-RATIO PEARSON **MODEL** CHI-SOUARE PROB CHI-SQUARE  $D.F.$ وتوجدون ----100.74  $0.0000$ 01, EN, EC, E I, NC, CI. 48  $92.62$ 

EXPECTED VALUES USING ABOVE MODEL

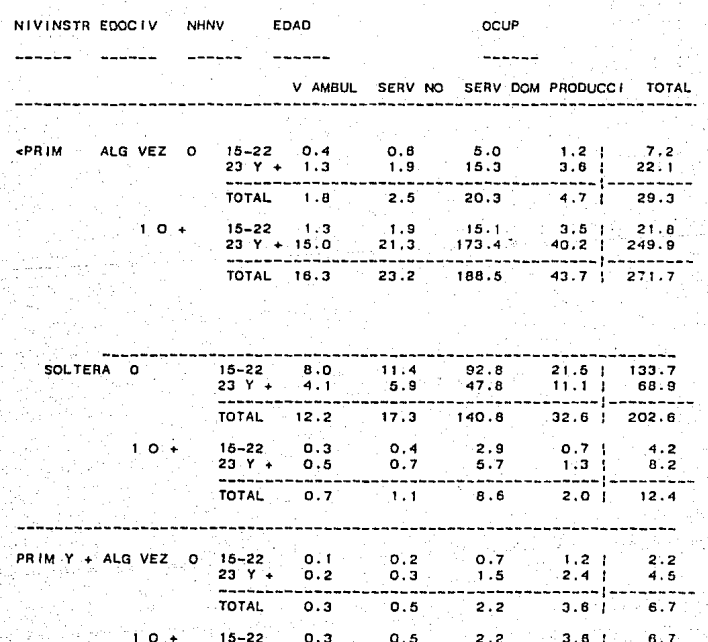

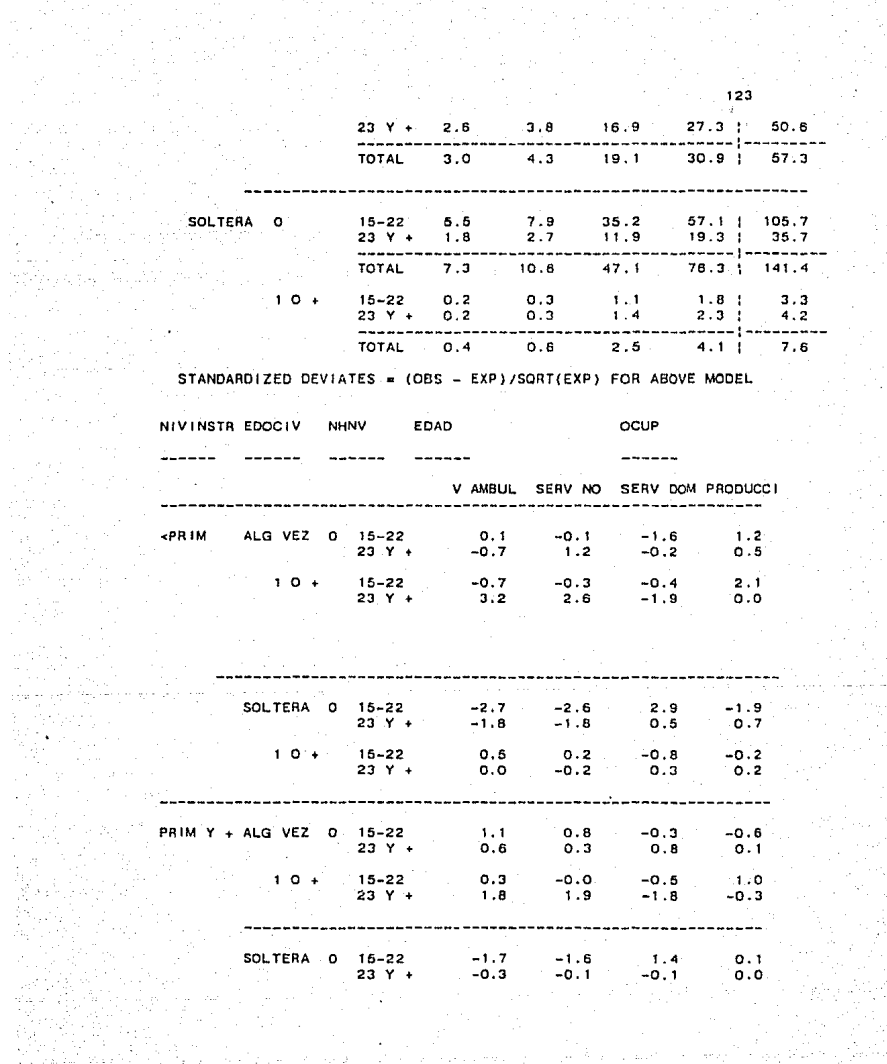

 $10+$  $15 - 22$  $0.8$  $0.5$  $-0.6$  $-1.0$  $23Y +$  $0.6$  $0.3$  $0, 1$  $0.8$ 

ASYMPTOTIC STANDARD ERRORS OF THE PARAMETER ESTIMATES ARE COMPUTED. BY INVERTING THE INFORMATION MATRIX.

ESTIMATES OF THE LOG-LINEAR PARAMETERS (LAMBDA) IN THE MODEL ABOVE THETA(MEAN) 0.9936

ESTIMATES OF THE LOG-LINEAR PARAMETERS (LAMBDA) IN THE MODEL ABOVE

V AMBUL SERV NO SERV DOM PRODUCCI  $-1.046 - 0.684$  $-1.110$ 0.620

OCUP

RATIO OF THE LOG-LINEAR PARAMETER ESTIMATES TO ITS STANDARD EF

OCUP V AMBUL SERV NO SERV DOM PRODUCCI ----- $-7.541$  $-5.677$  14.381  $7.727$ 

ESTIMATES OF THE LOG-LINEAR PARAMETERS (LAMBDA) IN THE MODEL ABOVE:

EDAD  $15 - 22$  $23.1 +$  $-0.338$  $0.338$ 

RATIO OF THE LOG-LINEAR PARAMETER ESTIMATES TO ITS STANDARD EF

**EDAD**  $15 - 22$  23 Y +  $-5.920$ 5.920

f.'.ST !MATES OF THE LOG-L 1 NEAR PARAMETERS (LAMBDA) 1 *N* THE MOOEL ABOYE

125

NHNV o 1 o + 0.257 -0.257

RATIO OF THE LOG-LINEAR PARAMETER ESTIMATES TO ITS STANDARD ERROR

NHNV ------- $0 \t 1 \t 0 +$ 3.242 -3.242

ESTIMATES OF THE LOG-LINEAR PARAMETEAS (LAMBDA) IN THE MOOEL ABOVE

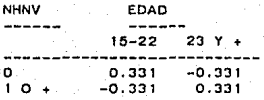

RATIO OF THE LOG-LINEAR PARAMETER ESTIMATES TO ITS STANDARD Ef

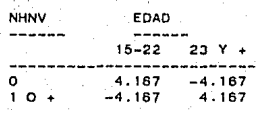

ESTIMATES OF THE LOG-LINEAR PARAMETEAS (LAMBDA) IN THE MODEL ABOVE

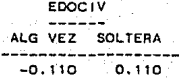

나와 읽는 동시 아파 있

BATIO OF THE LOG-LINEAR PARAMETER ESTIMATES TO ITS STANDARD ERROR

**EDOC1V**  $-1 - - - -$ ALG VEZ SOLTERA. ------- $-1.311$  $1,311$ 

ESTIMATES OF THE LOG-LINEAR PARAMETERS (LAMBDA) IN THE MODEL ABOVE

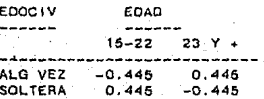

RATIO OF THE LOG-LINEAR PARAMETER ESTIMATES TO ITS STANDARD EI

126

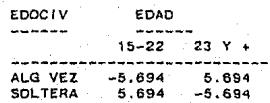

ESTIMATES OF THE LOG-LINEAR PARAMETERS (LAMBDA) IN THE MODEL ABOVE

EDOCIV **NHNV** ------استجبت ALG VEZ 5 41,139 1.139 **SOLTERA**  $1.139 - 1.139$ 

RATIO OF THE LOG-LINEAR PARAMETER ESTIMATES TO ITS STANDARD EF

امتعلمل والتهابين أيدركون

EDOC IV **NHNV** مستمتحت  $-0.00110+$ ------------------

ALG VEZ -15.279 15.279<br>SOLTERA 15.279 -15.279

ESTIMATES OF THE LOG-LINEAR PARAMETERS (LAMBDA) IN THE MODEL ABOVE

**NIVINSTR** <PRIM PRIM Y + ---- $0.433$  $-0.433$ 

RATIO OF THE LOG-LINEAR PARAMETER ESTIMATES TO ITS STANDARD EF

**NIVINSTR** -------<PRIM PRIM Y + ------ $6.712 - 6.712$ 

ESTIMATES OF THE LOG-LINEAR PARAMETERS (LAMBDA) IN THE MODEL ABOVE

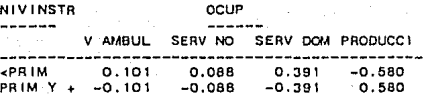

RATIO OF THE LOG-LINEAR PARAMETER ESTIMATES TO ITS STANDARD EF

ocup **NIVINSTR**  $- - - - - - -$ ----V AMBUL SERV NO SERV DOM PRODUCCI ------6.074 <PRIM 0.725  $0.734$  $-7.235$ PRIM Y +  $-0.725$  $-0.734$  $-5.074$ 7.235

ESTIMATES OF THE LOG-LINEAR PARAMETERS (LAMBDA) IN THE MODEL ABOVE

**NIVINSTR** EDAD  $\frac{1}{2}$  $-$ ---- $15 - 22$  23 Y +  $- - - - - -$ <PRIM 0.105  $-0.105$ PRIM Y +  $-0.105$ 0.105

RATIO OF THE LOG-LINEAR PARAMETER ESTIMATES TO ITS STANDARD EF

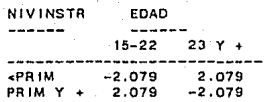

ESTIMATES OF THE LOG-LINEAR PARAMETERS (LAMBDA) IN THE MODEL ABOVE

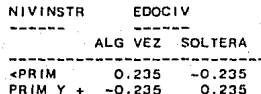

RATIO OF THE LOG-LINEAR PARAMETER ESTIMATES TO ITS STANDARD EF

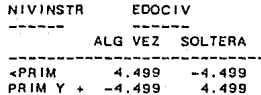

Approximate array space used: 3008(29%) Elapsed Time: 4.55 minutes.

TWO-WAY FREQUENCY TABLES -- MEASURES OF ASSOCIATION<br>MULTIWAY FREQUENCY TABLES -- LOGLINEAR MODELS (INCLUDING STRUCTURAL ZEROS<br>Copyright (c)1985 Regents of the University of Callfornia Licensed Site : (5-600) El Colegio de Mexico - Unidad de Computo

BMDP Program Instructions:

/FINISH-

No more instructions to process...

Program Terminated ------